## **Predicting Cervical Cancer From Biopsy Results**

Leonid Shpaner, Angela Zhang, and Kiran Singh

Shiley-Marcos School of Engineering, University of San Diego

#### **Abstract**

A thorough protocol for cervical cancer detection hinges on cytological tests in conjunction with other methodologies; we narrow our focus to patients that are healthy vs. unhealthy (those with positive biopsy results). Our predictive modeling endeavor stems from the selection of 858 female patients ages 13-84 from a Venezuelan inpatient clinic. The data is preprocessed, subjected to principal component analysis, and feature selection based on removal of highly correlated and near zero variance predictors. The data is subsequently partitioned using an 80:20 train-test split ratio to evaluate the model performance of data outside the training set. The class imbalance scenario whereby the majority of cases (healthy) is rebalanced with down sampling. We thereby propose eleven algorithms to aide in establishing the likelihood of being diagnosed with cervical cancer. Results vary based on key performance indicators of the receiver operating characteristics' areas under their curves. Furthermore, each model is holistically evaluated based on its predictive ability. We focus on the highest true negative rate (specificity) to balance our selection with the highest performers.

*Keywords:* cervical cancer, machine learning, ensemble methods, predictive modeling

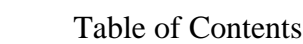

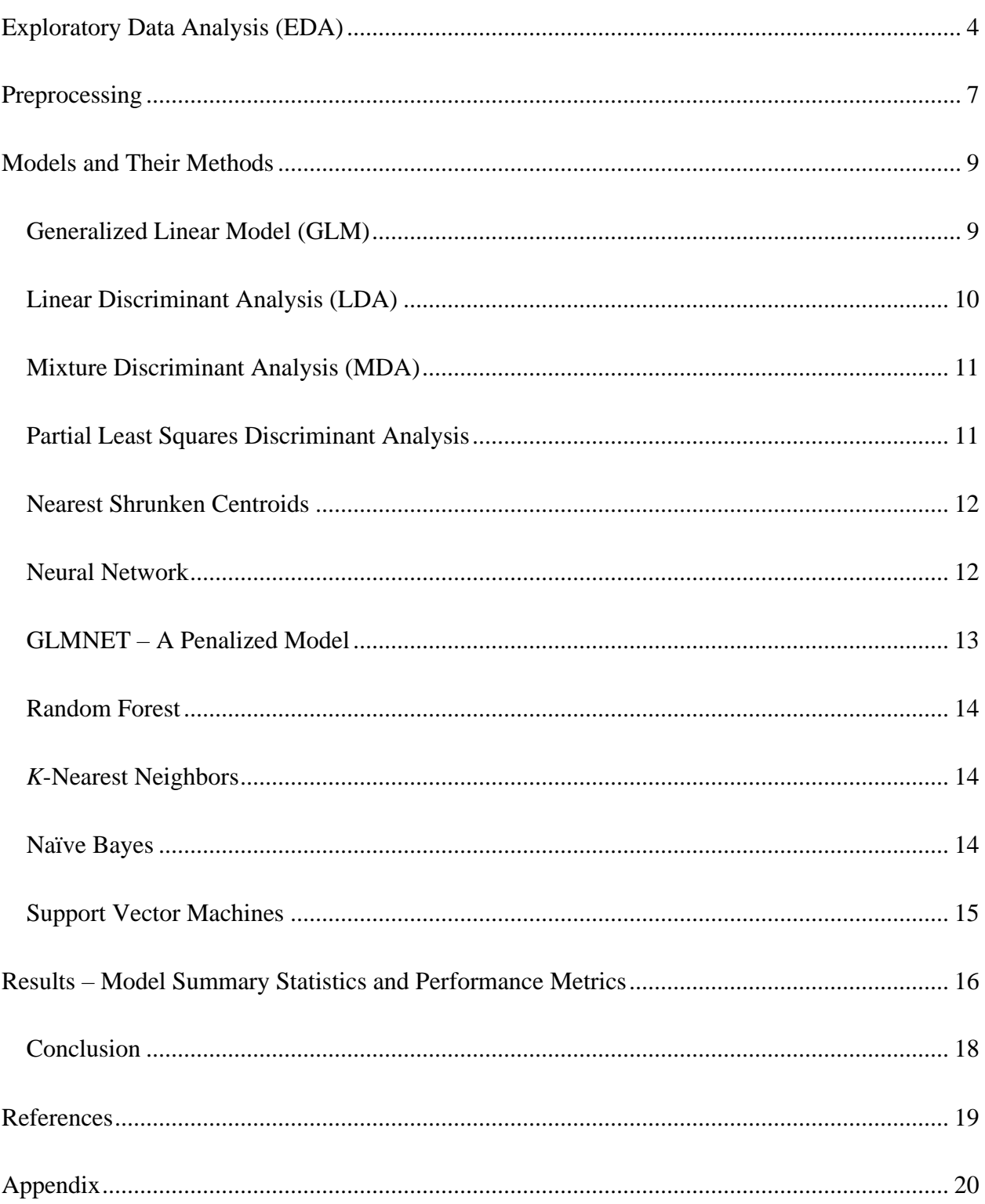

#### **Background - Predicting Cervical Cancer From Biopsy Results**

Cancer is responsible for millions of deaths across the world. Cervical cancer, cancer that starts in the cervix, is a risk that is unique to women. According to the Centers for Disease Control and Prevention, the main cause of cervical cancer is HPV and while at least fifty percent of sexually active people will contract HPV at some point, only a small percentage of women will develop cervical cancer. Other risk factors including smoking, birth control pills, birth to three or more children, and multiple sexual partners (Centers for Disease Control and Prevention [CDC], 2021). Cervical cancer has a relatively higher survival rate when found early. Therefore, recognizing early symptoms can save lives. Thus, it is important that we understand the causes of cervical cancer to better interpret screening tests and make recommendations visa vie predictive modeling where applicable.

#### **Exploratory Data Analysis (EDA)**

<span id="page-3-0"></span>We begin this endeavor by selecting relevant libraries useful to our analytical approach and reading in (importing) the dataset as a flat .csv file into the RStudio environment. Observing the structure of the dataset is crucial in uncovering each variable's behavior. To this end, all columns (variables) are converted to integers since our analysis will make predictions from numerical data. The dataset is further inspected for any missing values. 3,622 such values are uncovered, and subsequently imputed by the median value in each respective column. Our smoothing methodology relies on taking a "middle-ground" approach, thereby allowing for a representative sample. Attempting to impute the missing data using any other approach (i.e., *K*-Nearest Neighbors) yields negative values, and does not provide meaningful results. For example, smoking and pregnancies cannot and should not have negative values. Furthermore, the dataset is examined for near zero variance columns. Kuhn & Johnson (2016) assert that "some models can be crippled by predictors with degenerate distributions" (Kuhn & Johnson, 2016, p.

44). Whereas some variables (i.e., smoking) might be intrinsically linked to cancer detection visa vie inherent correlative relationships, we nonetheless omit them based upon this prescribed methodology. Figure 1 below shows four of the first such degenerate variable distributions.

### **Figure 1**

### *Four Variables with Degenerate Distributions*

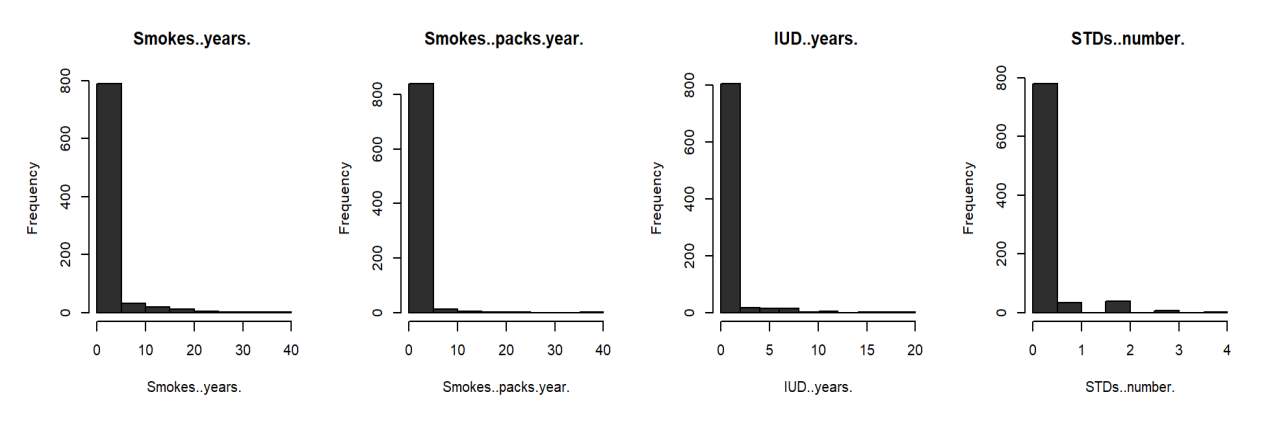

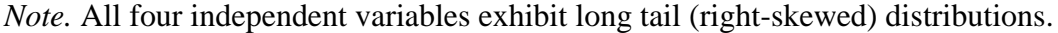

At this stage, we proceed to examine the distribution of female patients ages 13 to 84. The median age of females represented in this study is 25 years old, with the mean being 27 years old (rounded to the nearest whole number). The variability about the median (interquartile range) of 12 years old is the range of the middle half of the data. Since the mean is larger than the median by approximately two years, this distribution is skewed to the right. Our goal is to describe the number of females in each age group with positive or negative test results.

Figure 2 illustrates these numbers via histogram plot. We see that most patients in this study are females (aged 20 to 30), with each increased age group descending to lower proportions. However, we are not interested in only the count of females in each age group. Thus, further inspection of the demographics discussed in this paper yields biopsy results by each respective age group. Figure 2 provides this breakdown by age via overlayed histogram plot.

### **Figure 2**

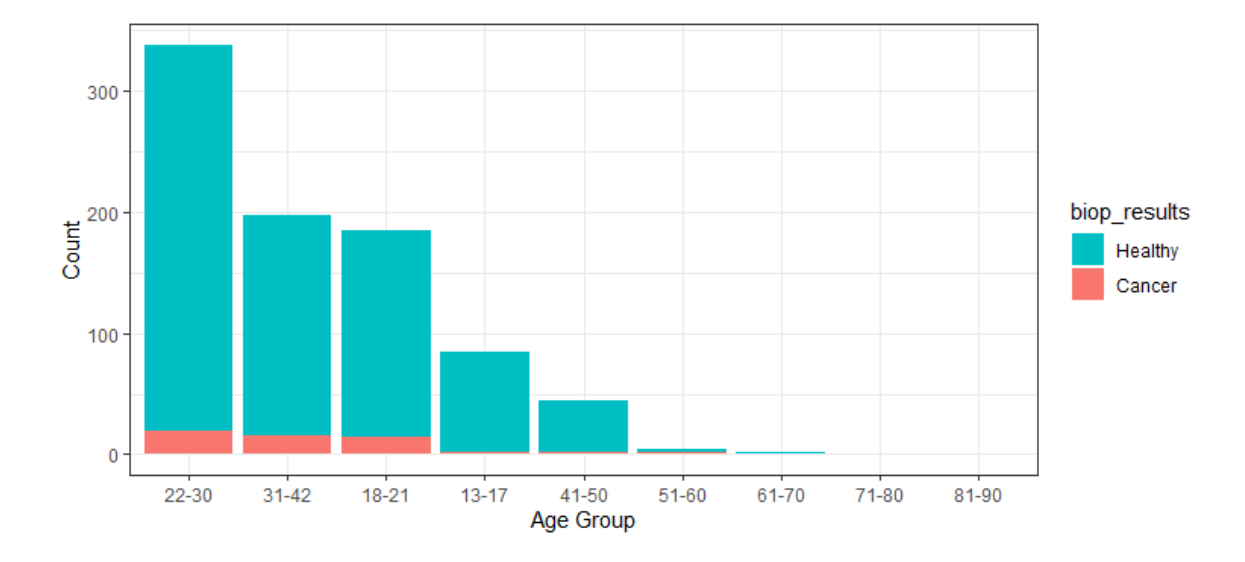

*Age Group Distribution by Biopsy Results: (Healthy or Cancer)*

*Note.* Higher age groups capture a lower presence (quantity) of female patients in this dataset. Patients whose results came back negative are represented by the light blue color, whereas patients who tested positive for cervical cancer are represented by the reddish color. It is important to note that the dataset in its entirety includes three columns (Citology, Schiller, and Hinselmann) pertaining to various screening and diagnostics of cervical cancer. Each carries with it a magnitude of importance in this endeavor. For example, "Hinselman is a test method for cervical cancer by examining the cells on an instrument called colposcope" (Rustam et al., 2019, p. 5). Rustam et al. propose algorithms that combine all three metrics into one target variable with varying levels (0–4), thereby creating a multiclass classification problem operated on a Gauss-Newton Representation Based Algorithm that produces "Stratified KFold and Shuffle Split" (Rustam et al., 2019, p. 8). We, on the other hand, narrow our focus to one final target variable (biopsy results). This column produces binary responses of either 0 or 1. These values are converted from dummy variables with the idea or notion that the former equates to no cancer (healthy – or negative result), and the latter equates to a positive result, cancer.

### PREDICTING CERVICAL CANCER

Table 1 places these results into a contingency table. Herein, a substantial class imbalance problem is uncovered. The majority of biopsy results (803) return healthy, whereas only a substantially smaller portion of (55) results return positive. The largest count (20) is attributed to the 22 to 30 age group, thereby suggesting that there exists a higher prevalence of positive test results for females in this age demographic.

### **Table 1**

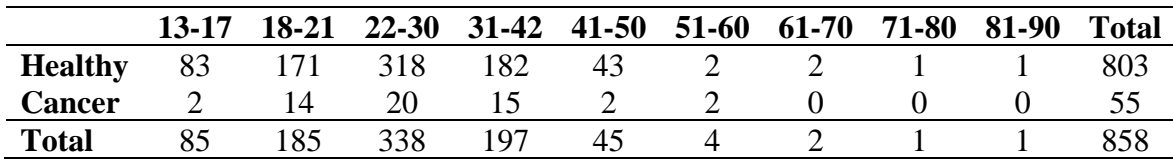

*Biopsy Results by Age Group*

*Note.* Females of age group 22 to 30 not only capture the largest portion of the data (about 40%), but they also exhibit the highest prevalence of positive (cancer) biopsy test results.

#### **Preprocessing**

<span id="page-6-0"></span>While various dimensionality reduction techniques can be combined to produce a refined, yet viable dataset prepared for model induction, we rely on removing near zero variance columns and highly correlated predictors. The preprocessing steps prescribed herein identify 20 near zero variance predictor columns that are subsequently omitted from our analysis. Furthermore, the removal of two highly correlated predictors "STDs" and "STDs.condylomatosis" follows suit. Trimming the dataset down to twelve columns visa vie feature extraction and feature selection reduces the dimensions by a total of 24 columns, providing a remedy to overfitting.

### **Principal Component Analysis (PCA)**

Approximately 19.8 % of the variance in the data is explained by the first principal component; thus, the effective dimension is one. This is supported by and demonstrated in the ensuing scree plot in Figure 3 which visually depicts "the percentage of the total variance

explained by each component" (Kuhn & Johnson, 2016, p. 38). Moreover, herein, a pattern of numerical descent is detected – with each ensuing principal component capturing a progressively lower percentage of variability in the data. Similarly, the delta in each percent variance becomes progressively reduced, until there is almost no difference between the percent variance in each principal component.

#### **Figure 3**

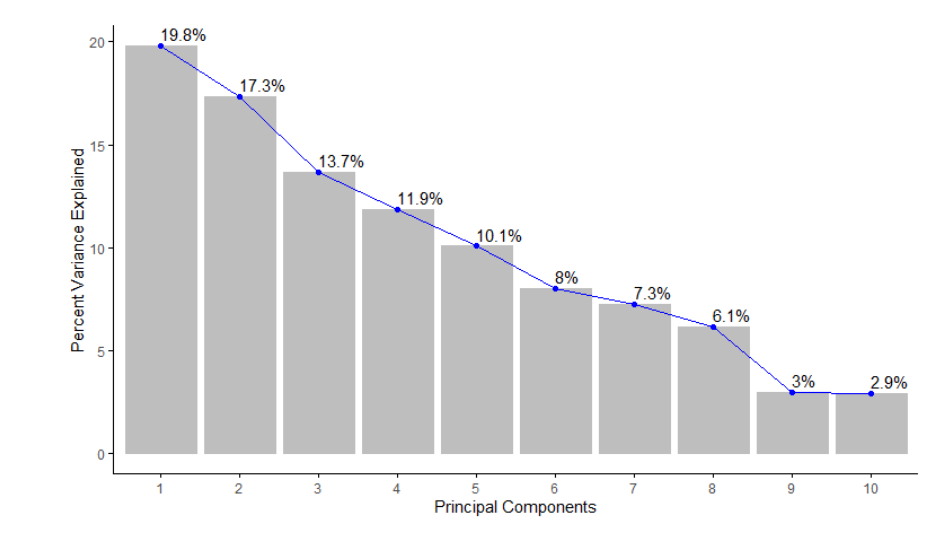

*Scree Plot of the First 10 Principal Components*

*Note.* This in turn creates a reduction in the dimensionality, until principal component 10 is reached, where only 2.9% variance exists.

### **Train-Test Split and Class Imbalance**

The performance and predictive ability of an effective model hinges on its ability to operate on unseen data. In other words, this "procedure used to estimate the performance of machine learning algorithms when they are used to make predictions on data not used to train the model" (Brownlee, 2020). We split the dataset into an 80:20 train-test ratio with the majority of cases being allocated to the training set. Predictors and the target variables are assigned to their own unique data frames, making it easier to separate each and allocate to the appropriate train

### PREDICTING CERVICAL CANCER

and test samples, respectively. We recall 803 females were found to be healthy post biopsy, whereas only 55 showed signs of cancer. Keeping in mind that most cases (803) are healthy, we cannot (without addressing this critical dilemma) commence modeling for the following reasons. Any prediction made from the data in its current state will yield in favor of healthy cases, resulting in a true negative rate (specificity) of 0%. Inspecting the biopsy target variable yields findings commensurate with a class imbalance scenario. We hereby propose a solution to offset the class imbalance via down-sampling to "randomly subset all the classes in the training set so that their class frequencies match the least prevalent class ... (so that only 40% of the total training set is used to fit the model)" (Kuhn, 2019).

### **Methodology: Metrics and Train Control Parameters**

Our models rely on the metric receiver operating characteristic (ROC) to measure performance by calculating the area under each curve. This is controlled by the two-class summary within the summary function of the train control parameters. These parameters rely on leave-group-out cross-validation (LGOCV), otherwise known as Monte Carlo cross-validation to create "multiple splits of the data into modeling and prediction sets" (Kuhn & Johnson, 2016, p. 71). This is prescribed to repeated train-test splits. Moreover, class probabilities are computed, and predictions are saved through the save predictions argument.

### **Models and Their Methods**

### <span id="page-8-1"></span><span id="page-8-0"></span>**Generalized Linear Model (GLM)**

We begin our modeling endeavor by implementing a basic model for logistic regression. The three components that are standard to any GLM include the random component, systematic component, and link function. The random component assumes the probability distribution of the response variable. Systematic components specify the predictor variables( $x_1, x_2, ..., x_k$ ) which enters a linear combination to form a linear predictor,  $\beta_0 + \beta_1 X_1 + \beta_2 X_2 + \cdots + \beta_k X_k$ . The

### PREDICTING CERVICAL CANCER

link function refers to the relationship between the systematic component and the mean of the random component. These three components vary depending on the model. There are certain advantages to GLM over the traditional regression model. Maximum likelihood is used to fit models and we do not have to transform the response variable to have a normal distribution. We fit the model using the training set of the biopsy results. Mathematically, this is expressed:

$$
\hat{p}(y) = \frac{\exp(b_0 + b_1x_1 + b_2x_2 + \cdots b_px_p)}{1 + \exp(b_0 + b_1x_1 + b_2x_2 + \cdots b_px_p)}
$$

Our multivariate analysis identifies one statistically significant predictor (the length of time associated with hormonal contraceptive use with a *p* value of 0.02). Thus, we have:

$$
\hat{p}(cancer) = \frac{\exp(b_0 + b_1(Hormonal\ Contraceptives.years))}{1 + \exp(b_0 + b_1(Hormonal\ Contraceptives.years))}
$$

### <span id="page-9-0"></span>**Linear Discriminant Analysis (LDA)**

The premise for our next model is based on "minimizing the total probability of misclassification, which depends on class probabilities and multivariate distributions of the predictors" (Kuhn & Johnson, 2016, p. 287). Linear discriminant analysis "assumes a distribution of the predictor data such that the class specific means are different (but the covariance structure is independent of the classes)" (Kuhn & Johnson, 2016, p. 331). It addresses many of the limitations of logistic regression, estimating statistical measures of the data for each class. The value-added benefit is that "the between-predictor correlations are explicitly handled by the model. This should provide some advantage to LDA over logistic regression when there are substantial correlations" (Kuhn & Johnson, 2016, p. 292). Like the generalized linear model, we train the model over the same train control parameters, centering and scaling it as an additional method of preprocessing. However, we change the method inside the function to "lda" to ensure that we do not repeat the same metrics as the generalized linear model.

### <span id="page-10-0"></span>**Mixture Discriminant Analysis (MDA)**

Our next method relies on a nonlinear form of discriminant analysis, mixture discriminant analysis, which builds upon the former. While this method allows each class (healthy or cancer) to be represented by more than one multivariate normal distribution, "like LDA, the covariance structures are assumed to be the same" (Kuhn & Johnson, 2016, p. 331). MDA modifies  $Pr [X|Y = cancer]$ , the probability of observing predictors *X* given class  $Y =$ cancer, aggregating distributions specific to a given class into one "multivariate normal distribution by creating a per-class mixture" (Kuhn & Johnson, 2016, p. 331). The discriminant function for the lth class below is proportional to the "kth subclass in the lth class" (Kuhn  $\&$ Johnson, 2016, p. 331). This is expressed as

$$
D_{\ell}(x) \propto \sum_{k=1}^{L_{\ell}} \phi_{\ell k} D_{\ell k}(x)
$$

We tune our hyperparameters by expanding our grid with subclasses from one to eight and change our method to "mda."

#### <span id="page-10-1"></span>**Partial Least Squares Discriminant Analysis**

We next implement the partial least squares discriminant analysis (PLSDA) algorithm for its multivariate dimensionality-reduction versatility, predictive and descriptive modeling, and discriminative variable selection. This can be thought of as a "supervised" version of principal component analysis (PCA) in the sense that it achieves dimensionality reduction but with full awareness of the class labels. We cannot directly implement the partial least squares regression algorithm where our "factor variable is used for the outcome" (Kuhn & Johnson, 2016, p. 320). Therefore, our use case for this model hinges on its adaptability for dimensionality-reduction, feature selection, and classification. Like partial least squares regression, the tuning parameters include the number of dimensions or number of components. Thus, we expand our grid to

accommodate the first ten principal components. We rely on the estimation of the classification error rate using the cross-validation.

### <span id="page-11-0"></span>**Nearest Shrunken Centroids**

Nearest shrunken centroids make use of predictive analysis for microarrays (PAM) to solve a classification problem in a high-dimensional space. This method makes one important modification to standard nearest centroid classification. It shrinks each of the class centroids toward the overall centroid for all classes by an amount we call the threshold. The nearest shrunken centroid method has one tuning parameter: shrinkage. We define this threshold from zero to ten in a data frame which we assign to a tuning grid. The shrinkage consists of moving the centroid towards zero by threshold, setting it equal to zero if it hits zero (Kuhn & Johnson, 2016, p. 307).

### <span id="page-11-1"></span>**Neural Network**

Whereas this model's architecture can be used for regression, we implement it for classification. Herein, the layers are made of nodes. A node is just a place where computation happens, loosely patterned on a neuron in the human brain, which fires when it encounters sufficient stimuli. A node combines input from the data with a set of coefficients, or weights, that either amplify or dampen that input, thereby assigning significance to inputs regarding the task the algorithm is trying to learn (i.e., determining which input is most helpful is classifying data without error). These input-weight products are summed, and the sum is passed through a node's "so-called" activation function, to determine whether and to what extent that signal should progress further through the network to affect the ultimate outcome, say, an act of classification. If the signals pass through, the neuron has been "activated." The train function is applied, preprocessing the algorithm by centering and scaling, with one additional parameter. Herein, we minimize the sensitivity to outliers by assigning the data transformation parameter of spatial sign

(Kuhn & Johnson, 2016, p. 34). Moreover, the train function "provides a wrapper to this function to tune the model over the amount of weight decay and the number of hidden units" (Kuhn & Johnson, 2016, p. 361).

#### <span id="page-12-0"></span>**GLMNET – A Penalized Model**

Penalized models utilize penalties (or regularization) to improve the fit to the data, such as ridge regression, lasso, and elastic net. GLMNET is a package that fits generalized linear and similar models via penalized maximum likelihood. Since our first algorithm is the generalized linear model, we adapt this method for comparison. The regularization path is computed for the lasso or elastic net penalty at a grid of values (on the log scale) for the regularization parameter lambda. The algorithm is extremely fast, and can exploit sparsity in the input matrix *x*. It fits linear, logistic, multinomial, Poisson, and Cox regression models.

Moreover, it can fit multi-response linear regression, generalized linear models for custom families, and relaxed lasso regression models. The package includes methods for prediction and plotting, and functions for cross-validation. Kuhn & Johnson (2016) propose a straightforward approach for regularization in taking a "squared penalty function to the log likelihood and find parameter estimates that maximize" (Kuhn & Johnson, 2016, p. 303). The expression becomes:

$$
\log L(p) - \lambda \sum_{j=1}^p \beta_j^2.
$$

In tuning our hyperparameters we regularize with ridge, lasso, and elastic net simultaneously while taking the absolute values of the regression coefficients; the expression is refined to:

$$
\log L(p) - \lambda \left[ (1-\alpha) \frac{1}{2} \sum_{j=1}^p \beta_j^2 + \alpha \sum_{j=1}^p |\beta_j| \right]
$$

(Kuhn & Johnson, 2016, p. 303), where  $\alpha$  is a vector of values (0, .1, .2, .4, .6, .8, 1), and lambda is a sequence (.01, .2) with a defined length equal to 40.

### <span id="page-13-0"></span>**Random Forest**

Random forest algorithm creates decision trees on data samples and then gets the prediction from each of them, aggregates the votes from different decision trees to decide the final class of the test object, and finally selects the best solution by means of voting. It is an ensemble method which is better than a single decision tree because it reduces the over-fitting by averaging the result. Additionally, the benefits of this algorithm are not limited to the default hyperparameters it uses often produce a good prediction result. Understanding the hyperparameters is straightforward, and there are not that many of them. The main limitation of random forest is that many trees can make the algorithm too slow and ineffective for real-time predictions.

### <span id="page-13-1"></span>*K***-Nearest Neighbors**

We deploy this method for its propensity to separate the data based into boundaries to predict the classification of new samples. Since this algorithm relies on distance for classification, if the features represent different physical units or come in vastly different scales, then normalizing the training data can improve its accuracy dramatically. This model "takes a different approach by using a sample's geographic neighborhood to predict the sample's classification using the *K-*closest samples from the training set. 'Closeness' is determined by a distance metric, like Euclidean and Minkowski and choice of metric depends on predictor characteristics" (Kuhn & Johnson, 2016, pp. 351-352).

### <span id="page-13-2"></span>**Naïve Bayes**

This classification technique is based on Bayes' Theorem where the probabilities of the predictor values are assumed to be independent of the others (Kuhn & Johnson, 2016, p. 354).

We select this algorithm for its relative ease in implementation and find it to be useful for large data sets. Along with simplicity, Naïve Bayes is known to outperform even highly sophisticated classification methods. Bayes' theorem provides the following method of calculating the posterior probability  $P(c|x)$  from  $P(c)$ ,  $P(x)$  and  $P(x|c)$ :

$$
P(c|x) = \frac{P(x|c)P(c)}{P(x)}
$$

$$
P(c|X) = P(x_1|c) \times P(x_2|c) \times \dots \times P(x_n|c) \times P(c)
$$

where  $P(c|x)$  is the posterior probability of class (*c*, target) given predictor (*x*, attributes),  $P(c)$ is the prior probability of the class,  $P(x|c)$  is the likelihood, which is the probability of the predictor given the class, and  $P(x)$  is the prior probability of the predictor. Therefore, we have:

 $P(cancer|X) = P(x_1|cancer) \times P(x_2|cancer) \times \cdots \times P(x_n|cancer) \times P(cancer)$ which simplifies to:

$$
P[X|Y = cancer] = \prod_{j=1}^{P} P[X_j|Y = cancer]
$$

### <span id="page-14-0"></span>**Support Vector Machines**

We implement support vector machines for their ability to take the data points within a dataset and generate a hyperplane that best separates them by two classes. The margin is used to calculate performance by taking the "distance between the classification boundary and the closest training set point" (Kuhn & Johnson, 2016, p. 343). The maximum margin classifier is often referred to as the support vector machine (Kuhn & Johnson, 2016, p. 345). Our data is evaluated using the radial basis function kernel, tuning the hyperparameters in the following manner. The cost parameter "is the primary mechanism to control the complexity of the boundary" (Kuhn & Johnson, 2016, p. 346). We therefore select an increased cost sequence commensurate with the model's propensity to correctly classify a larger portion of training data.

### **Results – Model Summary Statistics and Performance Metrics**

<span id="page-15-0"></span>We begin our analysis by measuring the receiver operating characteristic of each respective model from the training set. Figure 5 depicts 11 ROC curves overlayed on one single plot. The curve situated over and above all the rest has the largest area under the curve (AUC), thus, having the highest performance.

### **Figure 5**

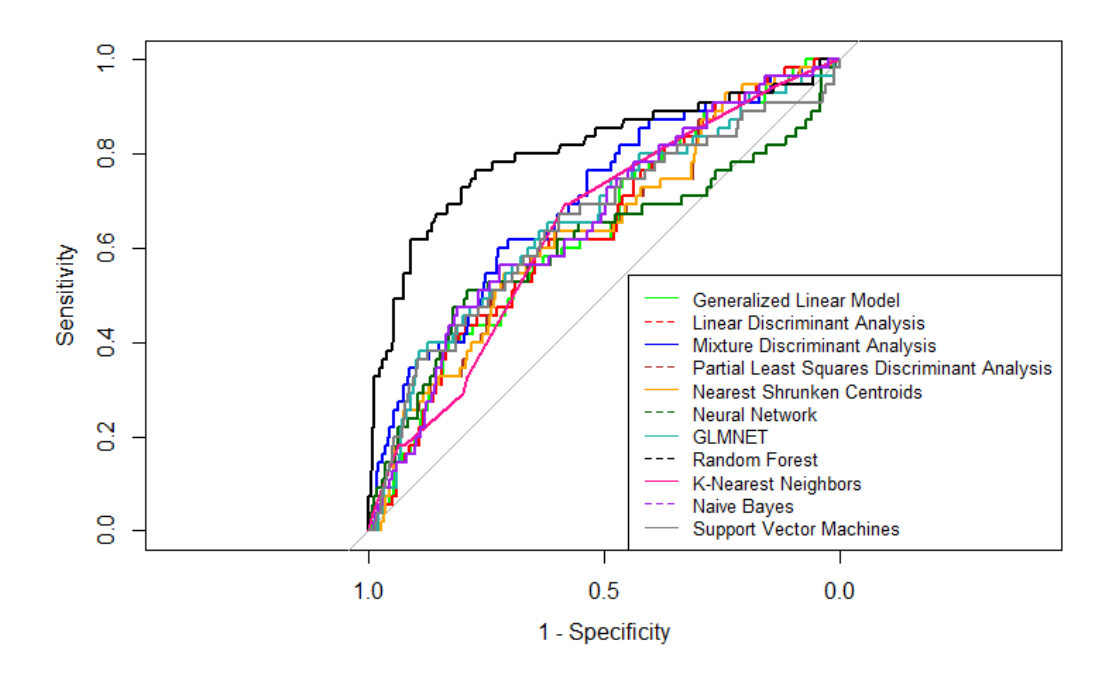

*ROC Comparison for Cervical Cancer Predictors*

*Note.* The random forest algorithm stands out in stark contrast to other algorithms as the model with the largest AUC of .8032, where the mean AUC is .6596.

However, performance alone on the trained data is insufficient to select a viable model because predictive ability is equally important, and to this end we must consider each model's sensitivity and specificity, respectively. Whereas the sensitivity "of the model is the rate that the event of interest is predicted correctly for all samples having the event" (Kuhn & Johnson, 2016, p. 256), we are more concerned with specificity, the rate at which unhealthy (cancerous) samples are correctly predicted. Taking a balanced approach, we examine both metrics. Table 2 shows

that the mean sensitivity is 0.6484. However, the class imbalance has shifted the event of interest from the target class of cancer to healthy. Therefore, on average, approximately 65% of cases are predicted as healthy. Naïve Bayes has the largest sensitivity (.7632) of any model. Our goal, however, is to determine the highest specificity. In so doing, we establish that the random forest model returns this value.

### **Table 2**

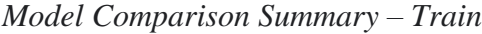

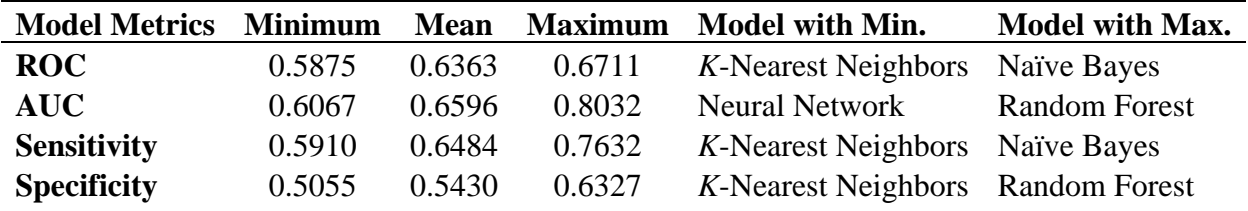

*Note.* The maximum performance for the training set is attributed to the random forest model. However, concluding on a viable model at this stage would not elicit support to the endeavor at hand. The test set uncovers information which allows us to obtain a better understanding of the behavior of these algorithms on unseen data. At this stage, it is important to reiterate that, in our case, performance alone does not dictate the final model candidate.

Table 3 highlights the same key performance indicators and predictive metrics, except adds accuracy into the mix, providing additional information not shown in the training set. However, we do not rely on this metric for our final assessment of optimal model performance.

### **Table 3**

| <b>Model Metrics</b> | <b>Minimum</b> | Mean   |        | <b>Maximum</b> Model with Min.  | <b>Model with Max.</b> |
|----------------------|----------------|--------|--------|---------------------------------|------------------------|
| Accuracy             | 0.5731         | 0.6321 | 0.7836 | K-Nearest Neighbors Naïve Bayes |                        |
| <b>Sensitivity</b>   | 0.5938         | 0.6574 | 0.8187 | K-Nearest Neighbors Naïve Bayes |                        |
| <b>Specificity</b>   | 0.0909         | 0.2645 | 0.4545 | <b>Random Forest</b>            | <b>PLSDA</b>           |

*Model Comparison Summary – Test* 

*Note.* Partial least squares discriminant analysis boasts the maximum specificity of all models (0.4545). Thus, we this algorithm is preferred for its optimal model solution in terms of predictive ability.

### <span id="page-17-0"></span>**Conclusion**

While data science methods can mathematically impute missing data, solve minimization problems visa vie various forms of discriminant analysis, and summon a host of "willing and able" algorithms to identify patterns in data, deploying a host of models to operate quantitatively on a qualitative endeavor without understanding the problem at hand requires more breadth. Classifying cervical cancer biopsy results hinges on a better understanding of the qualitative features involved in not only predictive modeling, but cell biology, and patient demographics to name a few. The World Health Organization reported "an estimated 604 000 women were diagnosed with cervical cancer worldwide and about 342 000 women died from the disease" (World Health Organization [WHO], 2021). To this end, fostering a better understanding for the critical care involved in patient rights (i.e., privacy) will inevitably allow data scientists to communicate more effectively with stakeholders, bridging the gaps between algorithmic "black boxes," level of care, and predictive reliability.

### **References**

- <span id="page-18-0"></span>Brownlee, J. (2020, July 24). Train-Test Split for Evaluating Machine Learning Algorithms. *Machine Learning Mastery.* [https://machinelearningmastery.com/train-test-split-for](https://machinelearningmastery.com/train-test-split-for-evaluating-machine-learning-algorithms/)[evaluating-machine-learning-algorithms/](https://machinelearningmastery.com/train-test-split-for-evaluating-machine-learning-algorithms/)
- Centers for Disease Control and Prevention. (2021, January 12). *What Are the Risk Factors for Cervical Cancer?* [https://www.cdc.gov/cancer/cervical/basic\\_info/risk\\_factors.htm](https://www.cdc.gov/cancer/cervical/basic_info/risk_factors.htm)
- Dua, D., & Graff, C. (2019). UCI Machine Learning Repository [http://archive.ics.uci.edu/ml]. Irvine, CA: University of California, School of Information and Computer Science. <https://archive.ics.uci.edu/ml/datasets/Cervical+cancer+%28Risk+Factors%29>
- Kelwin F., Cardoso, J.S., and Fernandes, J. (2017). Transfer Learning with Partial Observability Applied to Cervical Cancer Screening. *Springer International Publishing, 1055*, 243-250*.*  [https://www.doi.org/10.1007/978-3-319-58838-4\\_27](https://www.doi.org/10.1007/978-3-319-58838-4_27)
- Kuhn, M., & Johnson, K. (2016). *Applied Predictive Modeling*. Springer. <https://doi.org/10.1007/978-1-4614-6849-3>
- Kuhn, M. (2019, March 27). Subsampling For Class Imbalances. *Github.*  <https://topepo.github.io/caret/subsampling-for-class-imbalances.html>
- World Health Organization. (2021). *IARC marks Cervical Cancer Awareness Month 2021.*  [https://www.iarc.who.int/news-events/iarc-marks-cervical-cancer-awareness-month-](https://www.iarc.who.int/news-events/iarc-marks-cervical-cancer-awareness-month-2021/)[2021/](https://www.iarc.who.int/news-events/iarc-marks-cervical-cancer-awareness-month-2021/)

# Appendix

### <span id="page-19-0"></span>**Loading the Requisite Libraries**

library(caret) library(dplyr) library(ggplot2) library(RANN) library(kernlab) library(corrplot) library(pander) library(tidyverse) library(MASS) library(pROC) library(factoextra) library(MLmetrics)

### **Reading in and Inspecting the Dataset**

```
#read in the cervical cancer dataset
cervdat <- read.csv("risk_factors_cervical_cancer.csv", header=TRUE,
                 stringsAsFactors = FALSE)
cervdat <- as.data.frame(apply(cervdat, 2, as.integer))
# remove unused columns
cervdat <- subset(cervdat, select = -c(Citology, Schiller, Hinselmann))
str(cervdat) # inspect the dataset
## 'data.frame': 858 obs. of 33 variables:
                             : int 18 15 34 52 46 42 51 26 45 44 ...
## $ Number.of.sexual.partners : int 4 1 1 5 3 3 3 1 1 3 ...
## $ First.sexual.intercourse : int 15 14 NA 16 21 23 17 26 20 15 ...
## $ Num.of.pregnancies : int 1 1 1 4 4 2 6 3 5 NA ...
## $ Smokes : int 0 0 0 1 0 0 1 0 0 1 ...
## $ Smokes..years. : int 0 0 0 37 0 0 34 0 0 1 ...
## $ Smokes..packs.year. : int 0 0 0 37 0 0 3 0 0 2 ...
## $ Hormonal.Contraceptives : int 0 0 0 1 1 0 0 1 0 0 ...
## $ Hormonal.Contraceptives..years. : int 0 0 0 3 15 0 0 2 0 0 ...
## $ IUD : int 0 0 0 0 0 0 1 1 0 NA ...
## $ IUD..years. : int 0 0 0 0 0 0 7 7 0 NA ...
## $ STDs : int 0 0 0 0 0 0 0 0 0 0 ...
## $ STDs..number. : int 0 0 0 0 0 0 0 0 0 0 ...
```

```
## $ STDs.condylomatosis : int 0 0 0 0 0 0 0 0 0 0 ...
## $ STDs.cervical.condylomatosis : int 0 0 0 0 0 0 0 0 0 0 ...
## $ STDs.vaginal.condylomatosis : int 0 0 0 0 0 0 0 0 0 0 ...
## $ STDs.vulvo.perineal.condylomatosis: int 0 0 0 0 0 0 0 0 0 0 ...
## $ STDs.syphilis : int 0 0 0 0 0 0 0 0 0 0 ...
## $ STDs.pelvic.inflammatory.disease : int 0 0 0 0 0 0 0 0 0 0 ...
## $ STDs.genital.herpes : int 0 0 0 0 0 0 0 0 0 0 ...
## $ STDs.molluscum.contagiosum : int 0 0 0 0 0 0 0 0 0 0 ...
## $ STDs.AIDS : int 0 0 0 0 0 0 0 0 0 0 ...
## $ STDs.HIV : int 0 0 0 0 0 0 0 0 0 0 ...
## $ STDs.Hepatitis.B : int 0 0 0 0 0 0 0 0 0 0 ...
## $ STDs.HPV : int 0 0 0 0 0 0 0 0 0 0 ...
## $ STDs..Number.of.diagnosis : int 0 0 0 0 0 0 0 0 0 0 ...
## $ STDs..Time.since.first.diagnosis : int NA NA NA NA NA NA NA NA NA NA ...
## $ STDs..Time.since.last.diagnosis : int NA NA NA NA NA NA NA NA NA NA ...<br>## $ Dx.Cancer : int 0001000010...
                                 : int 0001000010...
## $ Dx.CIN : int 0 0 0 0 0 0 0 0 0 0 ...
## $ Dx.HPV : int 0 0 0 1 0 0 0 0 1 0 ...
## $ Dx : int 0 0 0 0 0 0 0 0 1 0 ...
## $ Biopsy : int 0 0 0 0 0 0 1 0 0 0 ...
cat("Dimensions of dataset:", dim(cervdat)) # dimensions of dataset
## Dimensions of dataset: 858 33
# Sum up all of the NA values across the whole dataset
cat("There are", sum(is.na(cervdat)),
   "'NA' values in the entire dataset.",
   "\n \nThe following columns have 'NA' values: \n \n")
## There are 3622 'NA' values in the entire dataset.
##
## The following columns have 'NA' values:
##
# List the columns with #NA values
list_na <- colnames(cervdat)[ apply(cervdat, 2, anyNA)]
list_na
## [1] "Number.of.sexual.partners" "First.sexual.intercourse"
## [3] "Num.of.pregnancies" "Smokes"
## [5] "Smokes..years." "Smokes..packs.year."
## [7] "Hormonal.Contraceptives" "Hormonal.Contraceptives..years."
## [9] "IUD" "IUD..years."
                                     "STDs..number."
## [13] "STDs.condylomatosis" "STDs.cervical.condylomatosis"
## [15] "STDs.vaginal.condylomatosis" "STDs.vulvo.perineal.condylomatosis"
## [17] "STDs.syphilis" "STDs.pelvic.inflammatory.disease"
## [19] "STDs.genital.herpes" "STDs.molluscum.contagiosum"
## [21] "STDs.AIDS" "STDs.HIV"
## [23] "STDs.Hepatitis.B" "STDs.HPV"
## [25] "STDs..Time.since.first.diagnosis" "STDs..Time.since.last.diagnosis"
```

```
2
```
## **Preprocessing the Data**

**Imputing Missing Values by Median**

```
cerv impute \leq preProcess(cervdat[2:32], method = "medianImpute")
cerv_imputed <- predict(cerv_impute, cervdat)
cervdat <- round(cerv_imputed, 0) #reassign back to original dataframe
```
### **Examining Degenerate Distributions (Near Zero Variance Columns)**

degen\_cerv\_names <- nearZeroVar(cervdat, names = TRUE); degen\_cerv\_names

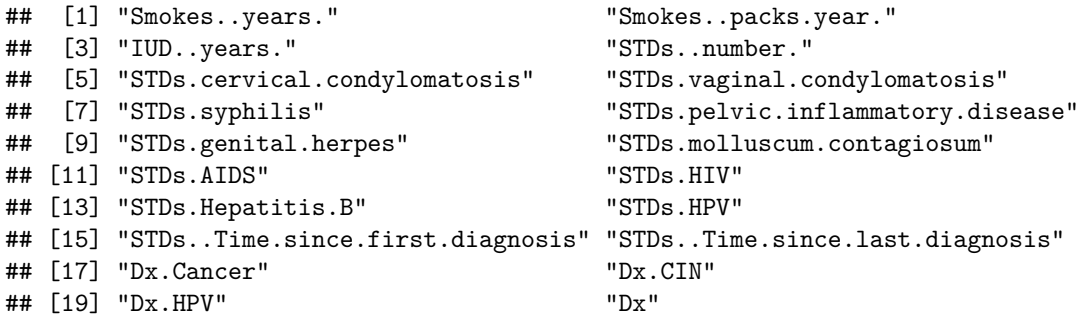

degen\_cerv <- nearZeroVar(cervdat); degen\_cerv

## [1] 6 7 11 13 15 16 18 19 20 21 22 23 24 25 27 28 29 30 31 32

```
degen_cerv <- data.frame(cervdat[6],cervdat[7],
                          cervdat[11],cervdat[13],
                          cervdat<sup>[15]</sup>, cervdat<sup>[16]</sup>,
                          cervdat[18],cervdat[19],
                          cervdat[20],cervdat[21],
                          cervdat[22],cervdat[23],
                          cervdat[24],cervdat[25],
                          cervdat[26],cervdat[27],
                          cervdat[28],cervdat[29],
                          cervdat[30],cervdat[31])
par(mfrow = c(1, 4))for (i in 1:ncol(degen_cerv)) {
               hist(degen_cerv[,i], xlab = names(degen_cerv[i]),
                                     main = paste(names(degen_cerv[i]), ""),
                                     col="gray18")
```
}

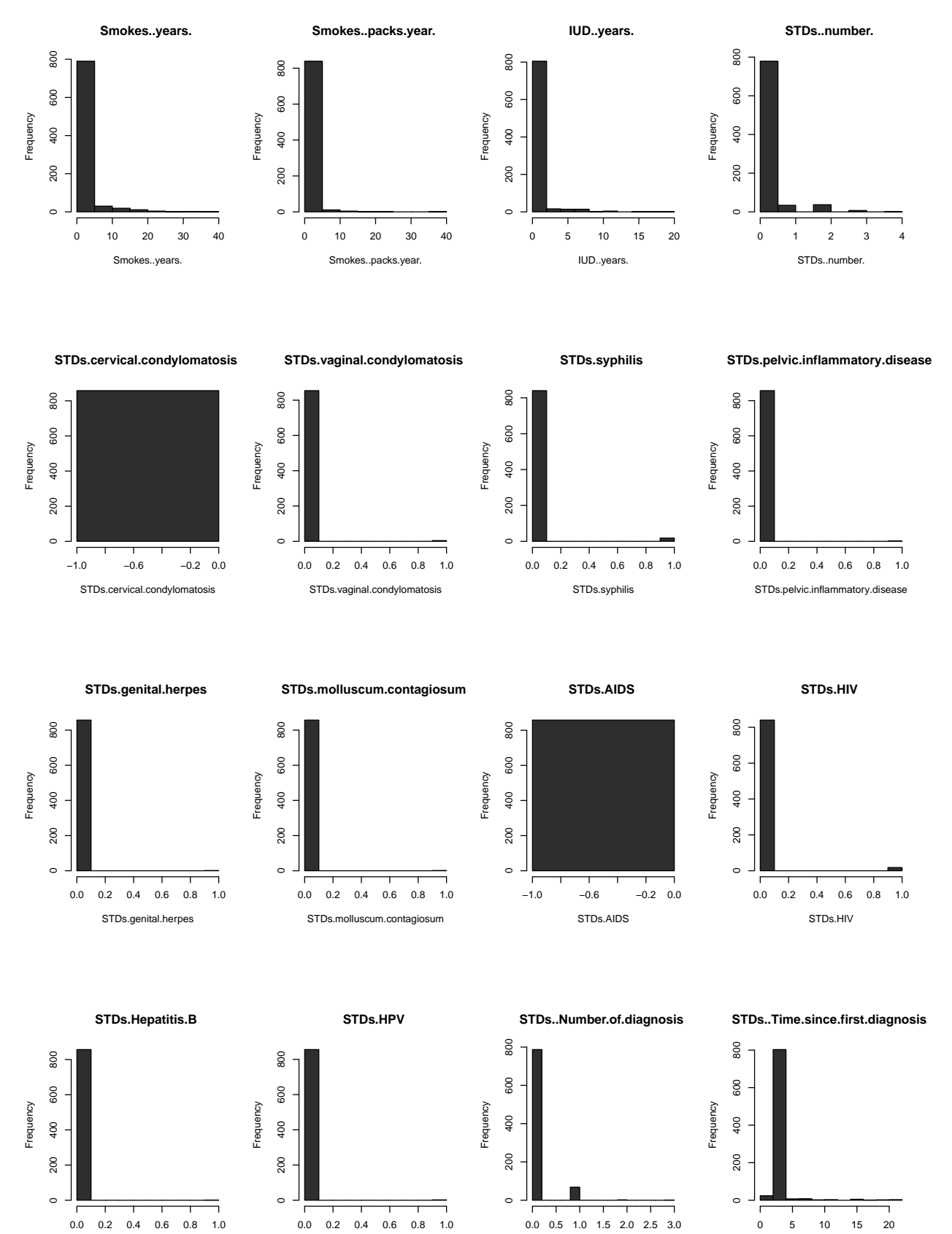

STDs..Time.since.first.diagnosis

STDs..Number.of.diagnosis

STDs.HPV

STDs.Hepatitis.B

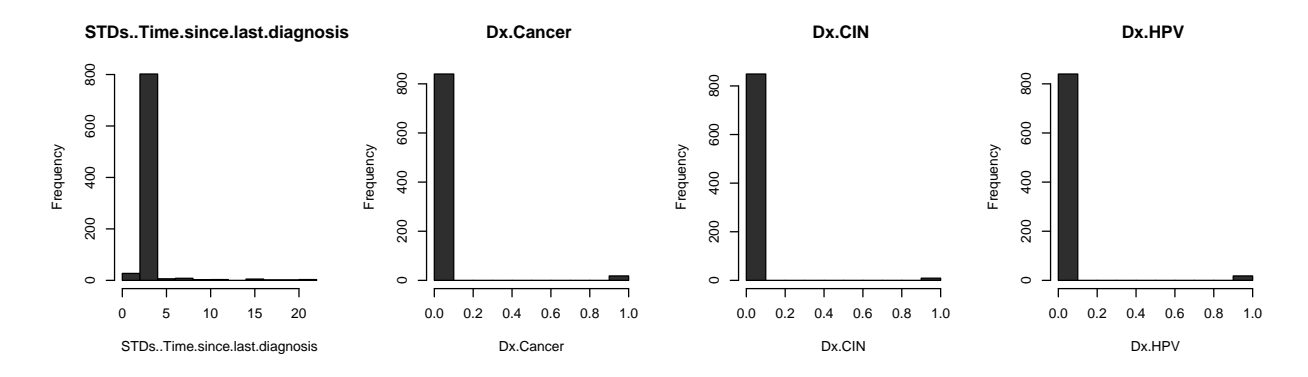

```
# Determine Near Zero Variance Columns
nearzero_cerv <- nearZeroVar(cervdat) # assign to new variable
cervdat <- cervdat[,-nearzero_cerv] # Remove Near Zero Variance Columns
# Inspect new dimensions of dataset
cat("\n There were", length(nearzero_cerv),
    "near zero variance columns.", "\n New Churn Data Dimensions:",
   dim(cervdat))
```
## ## There were 20 near zero variance columns.

## New Churn Data Dimensions: 858 13

## **Exploratory Data Analysis (EDA)**

```
# plot the age distribution of the dataset
ggplot(cervdat, aes(Age) ) +
  geom_histogram(binwidth = 10, color="white") +
 labs(x = "\n Age of Female", y = "Count \n") +
  ggtitle("Age Distribution of Female Patients (Histogram)") +
  theme_bw()
```
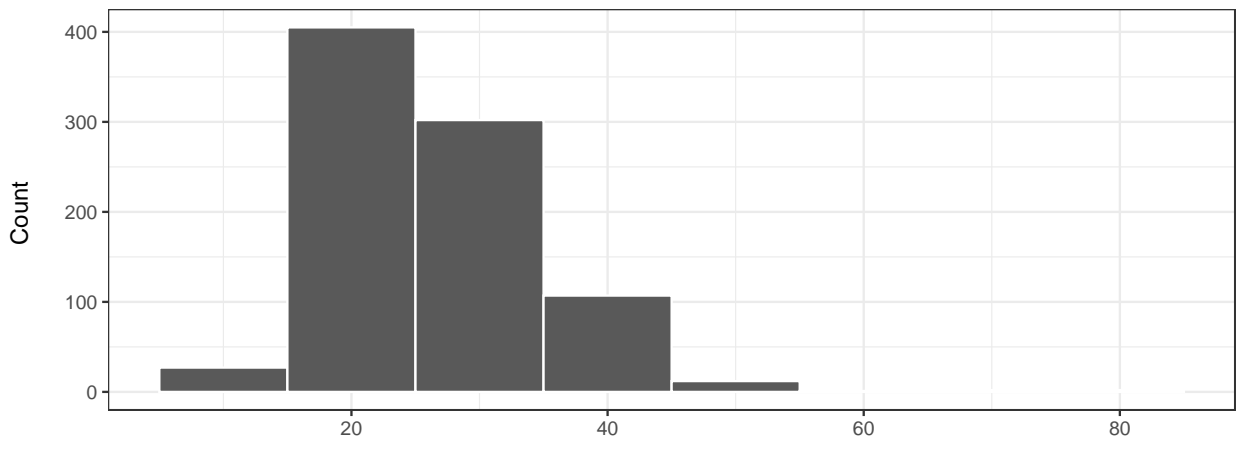

Age Distribution of Female Patients (Histogram)

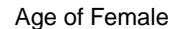

summary(cervdat\$Age)

##

## Min. 1st Qu. Median Mean 3rd Qu. Max. ## 13.00 20.00 25.00 26.82 32.00 84.00

From the positively skewed distribution (histogram) plot and summary statistics, the median age of females in this dataset is 25, whereas the mean is 26.82. The lowest age in this dataset is 13, and the maximum is 84. All ages are represented herein.

```
cervdat[cervdat$Age >= 13 & cervdat$Age <= 17, "age_group"] <- "13-17"
cervdat[cervdat$Age >= 18 & cervdat$Age <= 30, "age_group"] <- "18-21"
cervdat[cervdat$Age \ge 22 \& cervdat$Age \le 30, "age\_group"] \le 22-30"cervdat[cervdat$Age >= 31 & cervdat$Age <= 40, "age_group"] <- "31-42"
cervdat[cervdat$Age >= 41 & cervdat$Age <= 50, "age_group"] <- "41-50"
cervdat[cervdat$Age >= 51 & cervdat$Age <= 60, "age_group"] <- "51-60"
cervdat[cervdat$Age >= 61 & cervdat$Age <= 70, "age_group"] <- "61-70"
cervdat[cervdat$Age >= 71 & cervdat$Age <= 80, "age group"] <- "71-80"
cervdat[cervdat$Age >= 81 & cervdat$Age <= 90, "age_group"] <- "81-90"
```

```
ggplot(cervdat) + geom_bar(aes(age_group))+ labs(x="4ge of Female", y="Count") +
 ggtitle("Distribution of Female Patients by Age Group") + theme_bw()
```
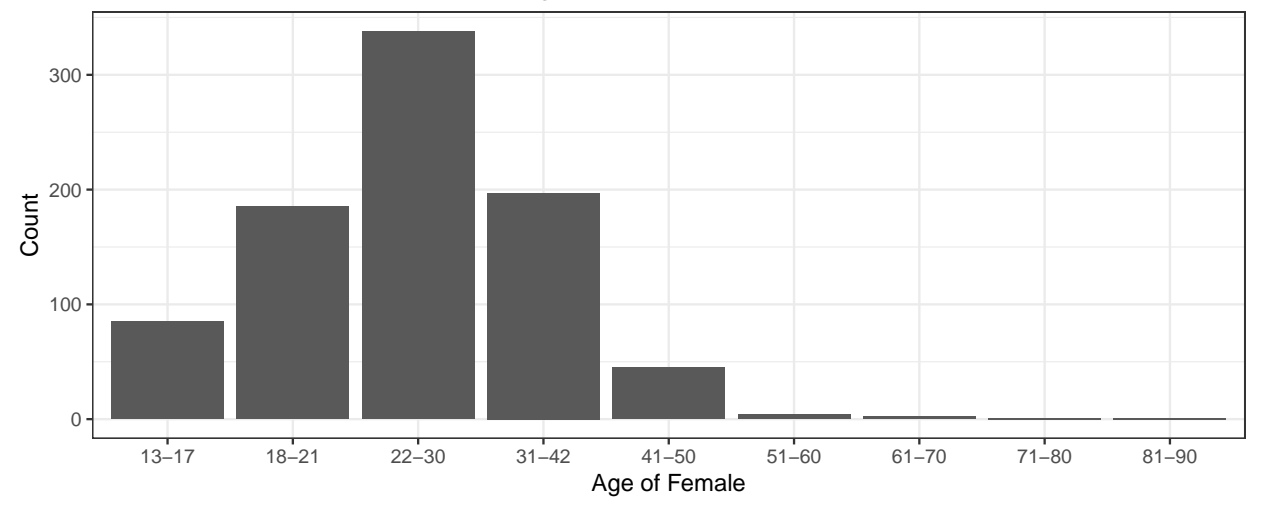

Distribution of Female Patients by Age Group

*#Contingency Table - Age by Response Type: by Columns* biop\_results <- factor(cervdat\$Biopsy, levels=c(0, 1),labels=c('Healthy','Cancer')) contingency\_table <- table(biop\_results, cervdat\$age\_group) contingency\_table\_col <- addmargins( $A =$  contingency\_table, FUN = list(total = sum), quiet = TRUE); contingency\_table\_col

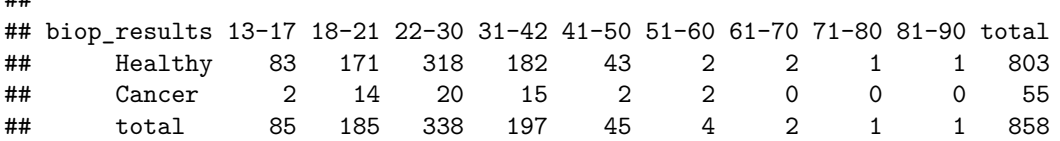

```
ggplot(cervdat,aes(fct_infreq(age_group)))+geom_bar(stat="count",aes(fill=biop_results))+
scale_fill_manual(values=c('#00BFC4','#F8766D')) + labs(x = "Age Group", y = "Count")+
ggtitle("Age Group by Biopsy Results: (Healthy or Cancer)")+theme_bw()
```
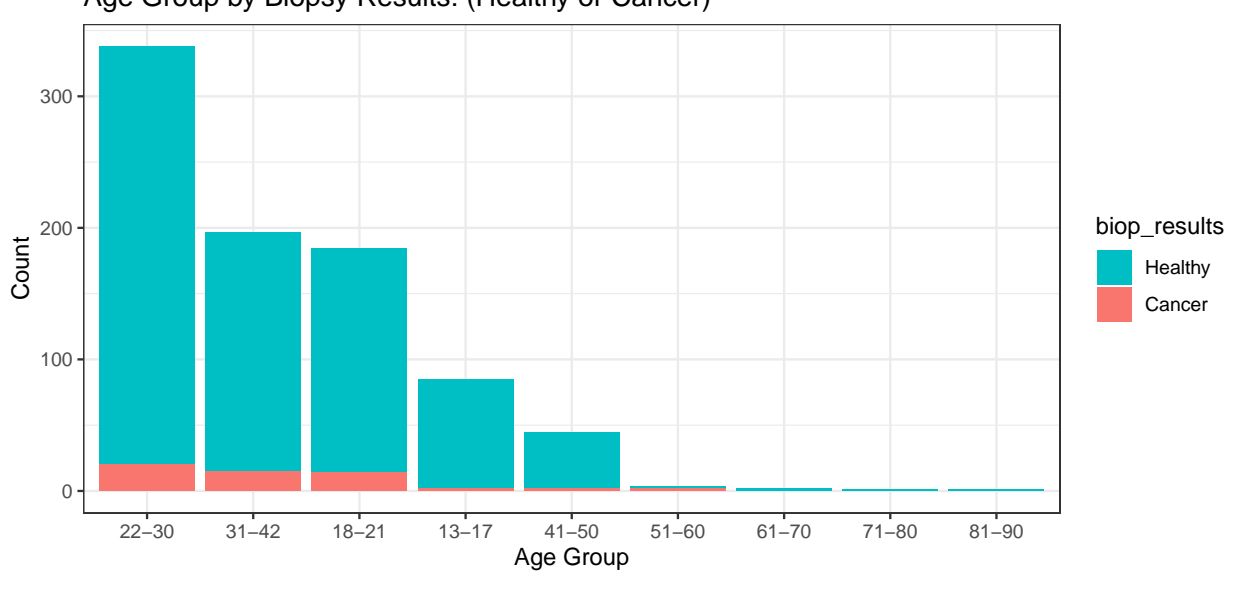

```
Age Group by Biopsy Results: (Healthy or Cancer)
```
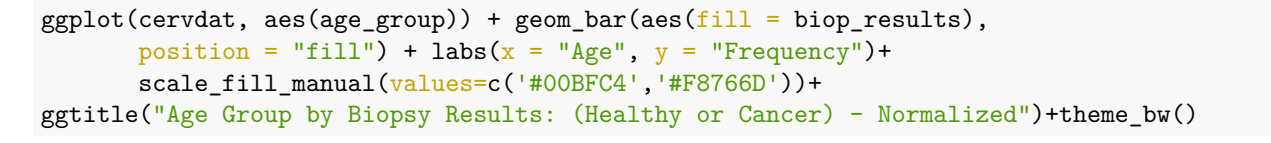

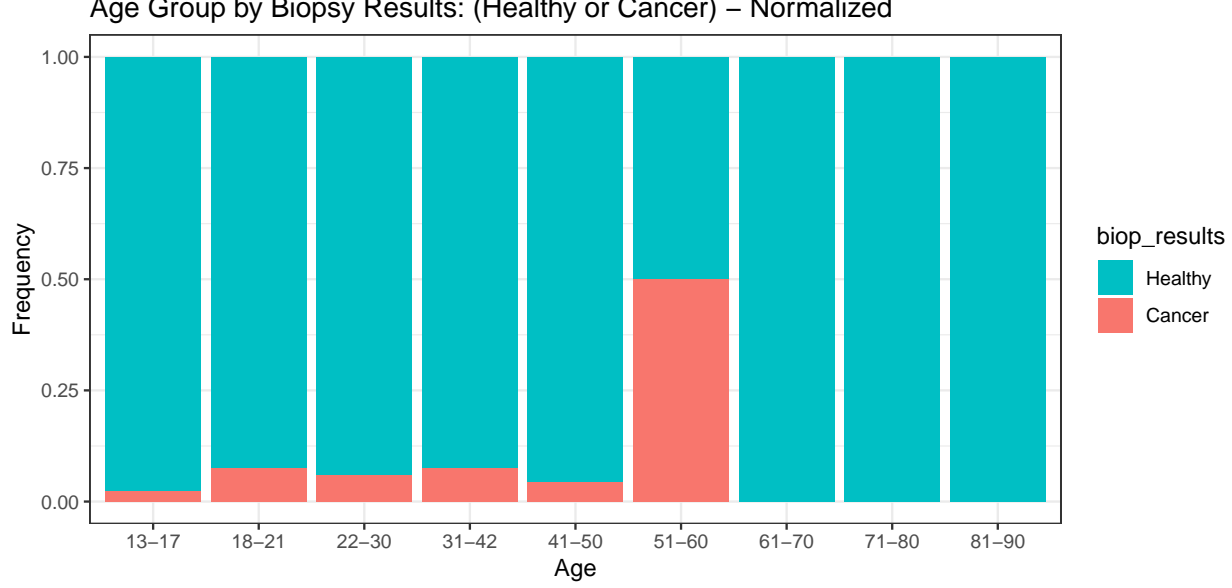

Age Group by Biopsy Results: (Healthy or Cancer) – Normalized

counts  $\leftarrow$  table(biop\_results); par(las=2); par(mar=c(5,8,4,2)) barplot(counts, main = "Biopsy Results by Class", horiz = TRUE, names.arg = c("Healthy", "Cancer"), col=c("cornflowerblue", "brown2"))

**Biopsy Results by Class**

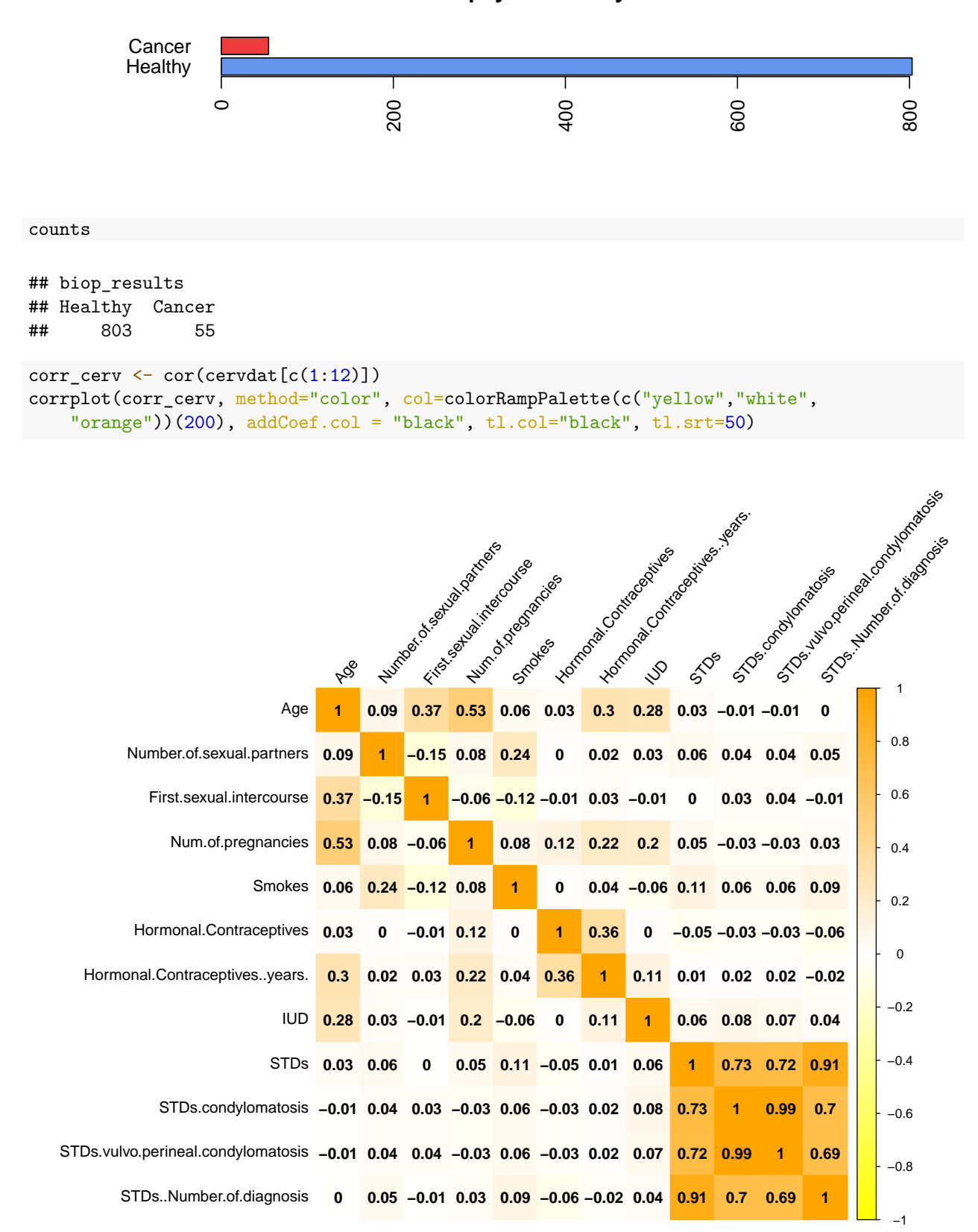

```
highCorr_names <- findCorrelation(cor(cervdat[c(1:12)]), cutoff = 0.75,
                           names = TRUE); highCorr names
## [1] "STDs" "STDs.condylomatosis"
highCorr \leq findCorrelation(cor(cervdat[c(1:12)]), cutoff = 0.75)
cat("\n There are", length(highCorr_names), "highly correlated predictors. \n \n")
##
## There are 2 highly correlated predictors.
##
pred_cerv <- cervdat$Biopsy
corrcerv_response <- cor(cervdat[c(1:12)], pred_cerv); corrcerv_response
^{\# \#} [, 1]
## Age 0.0559555151
## Number.of.sexual.partners -0.0004082348
## First.sexual.intercourse 0.0072587257
## Num.of.pregnancies 0.0402150719
## Smokes 0.0287237598
## Hormonal.Contraceptives -0.0180152523
## Hormonal.Contraceptives..years. 0.0944329779
## IUD 0.0592305229
## STDs 0.1141480662
## STDs.condylomatosis 0.0901638872
## STDs.vulvo.perineal.condylomatosis 0.0925483178
## STDs..Number.of.diagnosis 0.0974489209
max_cerv <- max(corrcerv_response[,1]) # max
second cerv <- Rfast::nth(corrcerv_response[,1], 2, descending = T) # 2nd max
```
third\_cerv <- Rfast::nth(corrcerv\_response[,1], 3, descending = T) *# 3rd max*

### **Class Imbalance and Correlation**

#### **Addressing the Class Imbalance Problem**

Inspecting the biopsy target variable yielded findings commensurate with a class imbalance scenario. 803 females were found to be healthy post biopsy; whereas, only 55 had signs of cancer. Proceeding with any further analytics (i.e., model building) without addressing this critical dilemma would hamper our results. Therefore, we perform down-sampling to "randomly subset all the classes in the training set so that their class frequencies match the least prevalent class. For example, suppose that 80% of the training set samples are the first class and the remaining 20% are in the second class. Down-sampling would randomly sample the first class to be the same size as the second class (so that only 40% of the total training set is used to fit the model)" ()

### **Addressing Between Predictor Relationships and Predictor vs. Response Relationships**

Two highly correlated predictors were identified (STDs and STDs.condylomatosis). They were subsequently removed. Examining the relationship between the predictors and the biopsy response itself, few variables present strong correlation coefficients *r*. To this end, the three highest relationships are observed in STDs vs. biopsy results 0.1141481, STDs..Number.ofsiagnosis vs. biopsy results (0.0974489), and Hormonal.Contraceptives..years vs. biopsy results (0.094433).

```
# remove highly correlated predictors (predictors with predictors)
cervdat <- cervdat [,-highCorr]
```
## **Principal Component Analysis (PCA)**

```
options(scipen=999)
cervdat_pca \leq as.matrix(cervdat[1:10])
cervdat.pca <- prcomp(cervdat_pca, center = TRUE, scale. = TRUE)
var_explained <- round(cervdat.pca$sdevˆ2/sum((cervdat.pca$sdev)ˆ2)*100, 4)
fviz_eig(cervdat.pca, main="Scree Plot of the First 10 Principal Components",
         xlab="Principal Components", ylab = "Percent Variance Explained",
         barcolor = "grey", barfill = "grey", linecolor = "blue", addlabels=T,
         ggtheme=theme_classic())
```
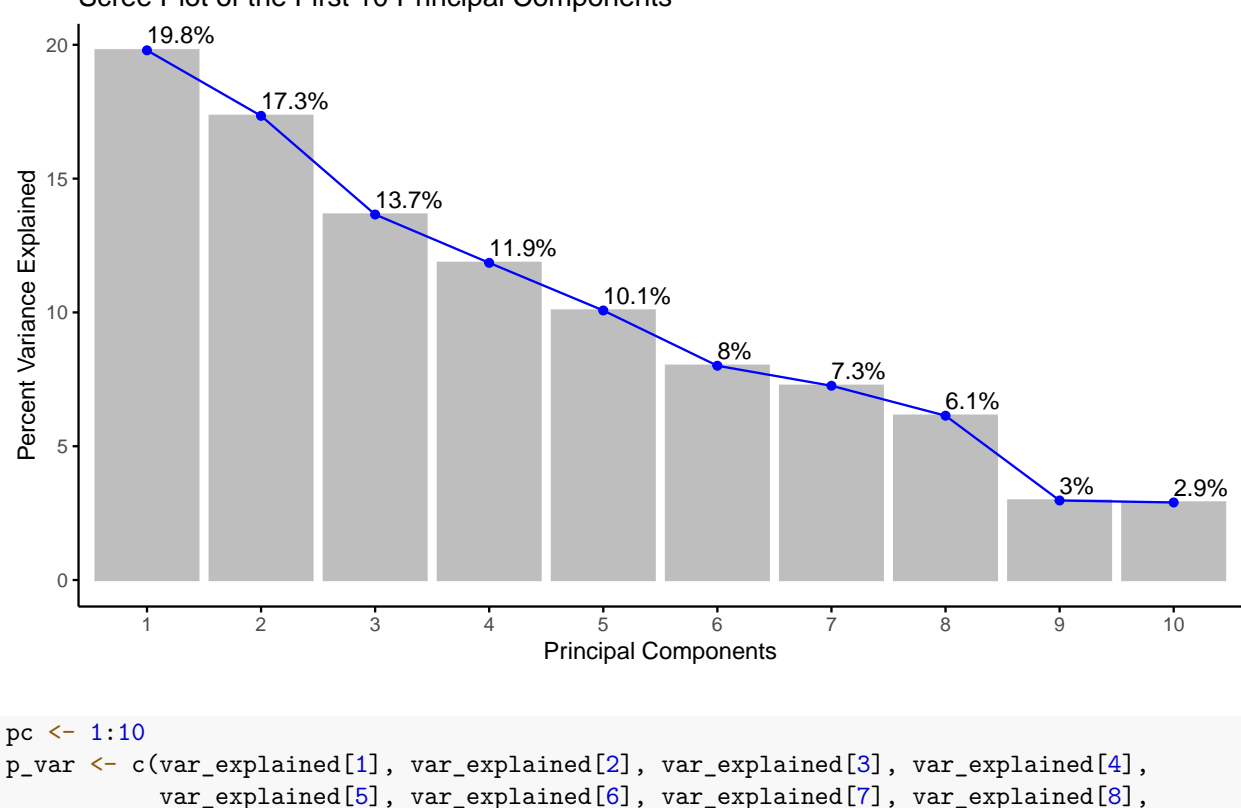

Scree Plot of the First 10 Principal Components

```
var_explained[9], var_explained[10])
p_delta <- c(var_explained[1],
             var_explained[1] - var_explained[2], var_explained[2] - var_explained[3],
             var explained[3] - var explained[4], var explained[4] - var explained[5],
             var_explained[5] - var_explained[6], var_explained[6] - var_explained[7],
             var_explained[7] - var_explained[8], var_explained[8] - var_explained[9],
             var_explained[9] - var_explained[10])
table1 \leftarrow data.frame(round(pc, 2), round(p_var, 2), round(p_delta, 2))
colnames(table1) <- c("Principal Component","Percent Variance","Percent Change (Delta)")
table1 %>% pander(style = "simple",
                  caption = "Percent Variance and Change by Principal Component")
```

|                |       | Principal Component Percent Variance Percent Change (Delta) |
|----------------|-------|-------------------------------------------------------------|
|                | 19.79 | 19.79                                                       |
| $\overline{2}$ | 17.34 | 2.45                                                        |
| 3              | 13.66 | 3.69                                                        |
| 4              | 11.85 | 1.81                                                        |
| 5              | 10.07 | 1.78                                                        |
| 6              | 8.01  | 2.06                                                        |
|                | 7.26  | 0.75                                                        |
| 8              | 6.14  | 1.12                                                        |
| 9              | 2.97  | 3.17                                                        |
| 10             | 2.9   | 0.07                                                        |

Table 1: Percent Variance and Change by Principal Component

## **Create a Data Partition and Address Class Imbalance Problem**

```
# Set up (binarize) the response (dependent variable: Biopsy)
cervdat$Biopsy \leq factor(cervdat$Biopsy, levels = c(0, 1),
                          labels=c('Healthy', 'Cancer'))
cerv_predictors \leq cervdat[c(-11, -12)]cerv_response <- cervdat$Biopsy
set.seed(222)
# Being mindful of class imbalances, dataset is partitioned as follows:
cerv_part \le createDataPartition(cerv_response, p = 0.8, list = FALSE)
train_cerv <- cerv_predictors[cerv_part,]
test_cerv <- cerv_predictors[-cerv_part,]
train_biopsy <- cerv_response[cerv_part]
test_biopsy <- cerv_response[-cerv_part]
cat("\n Training Dimensions:",dim(train_cerv),
    "\n Testing Dimensions:", dim(test_cerv), "\n",
    "\n Confirming Train_Test Split Percentages:", "\n",
    "\n Training Dimensions Percentage:", round(length(train_cerv[,1])/
```

```
(length(cervdat[,1])),2),
    "\n Testing Dimensions Percentage:", round(length(test_cerv[,1])/
      (length(cervdat[,1]),2))##
## Training Dimensions: 687 10
## Testing Dimensions: 171 10
##
## Confirming Train_Test Split Percentages:
##
## Training Dimensions Percentage: 0.8
## Testing Dimensions Percentage: 0.2
#ctrl params
ctrl_cerv <- trainControl(method="LGOCV", summaryFunction = twoClassSummary,
```

```
classProbs = TRUE, savePredictions = TRUE, sampling = "down")
```
## **Models**

### **Generalized Linear Model (GLM)**

```
set.seed(222)
cerv_glm <- caret::train(train_cerv, train_biopsy, method = "glm", trControl = ctrl_cerv,
                 preProcess=c("center", "scale"), metric="ROC")
cerv_glm
## Generalized Linear Model
##
## 687 samples
## 10 predictor
## 2 classes: 'Healthy', 'Cancer'
##
## Pre-processing: centered (10), scaled (10)
## Resampling: Repeated Train/Test Splits Estimated (25 reps, 75%)
## Summary of sample sizes: 516, 516, 516, 516, 516, 516, ...
## Addtional sampling using down-sampling prior to pre-processing
##
## Resampling results:
##
## ROC Sens Spec
## 0.6142273 0.638 0.5272727
cerv_glm.predictions <- predict(cerv_glm, cerv_predictors, type = "prob")
cerv_glm.rocCurve <- pROC::roc(response = cerv_response,
                              predictor = cerv_glm.predictions[, 1])cerv_glm.auc = cerv_glm.rocCurve$auc[1]
cat('cerv_predictors glm AUC:', cerv_glm.auc, "\n", "\n")
## cerv_predictors glm AUC: 0.6360806
##
```

```
# Predict on testing set
cerv_pred_glm <- predict(cerv_glm, test_cerv)
confusionMatrix(cerv_pred_glm, test_biopsy)
## Confusion Matrix and Statistics
##
## Reference
## Prediction Healthy Cancer
## Healthy 102 8
## Cancer 58 3
##
## Accuracy : 0.614
## 95% CI : (0.5367, 0.6874)
## No Information Rate : 0.9357
## P-Value [Acc > NIR] : 1
##
## Kappa : -0.0288
##
## Mcnemar's Test P-Value : 0.000000001625
##
## Sensitivity : 0.63750
## Specificity : 0.27273
## Pos Pred Value : 0.92727
## Neg Pred Value : 0.04918
## Prevalence : 0.93567
## Detection Rate : 0.59649
## Detection Prevalence : 0.64327
## Balanced Accuracy : 0.45511
##
## 'Positive' Class : Healthy
##
```
### **Linear Discriminant Analysis (LDA)**

```
set.seed(222)
cerv_lda <- caret::train(train_cerv, train_biopsy, method = "lda", trControl = ctrl_cerv,
                  preProcess=c("center", "scale"), metric="ROC")
cerv_lda
```

```
## Linear Discriminant Analysis
##
## 687 samples
## 10 predictor
## 2 classes: 'Healthy', 'Cancer'
##
## Pre-processing: centered (10), scaled (10)
## Resampling: Repeated Train/Test Splits Estimated (25 reps, 75%)
## Summary of sample sizes: 516, 516, 516, 516, 516, 516, ...
## Addtional sampling using down-sampling prior to pre-processing
##
## Resampling results:
```

```
##
## ROC Sens Spec
## 0.6194318 0.6545 0.5236364
cerv_lda.predictions <- predict(cerv_lda, cerv_predictors, type = "prob")
cerv_lda.rocCurve <- pROC::roc(response = cerv_response,
                          predictor = cerv_lda.predictions[,1])
cerv_lda.auc = cerv_lda.rocCurve$auc[1]
cat('cerv_predictors lda AUC:', cerv_lda.auc, "\n", "\n")
## cerv_predictors lda AUC: 0.638526
##
# Predict on testing set
cerv_pred_lda <- predict(cerv_lda, test_cerv)
confusionMatrix(cerv_pred_lda, test_biopsy)
## Confusion Matrix and Statistics
##
## Reference
## Prediction Healthy Cancer
## Healthy 105 8
## Cancer 55 3
##
## Accuracy : 0.6316
## 95% CI : (0.5546, 0.7039)
## No Information Rate : 0.9357
## P-Value [Acc > NIR] : 1
##
## Kappa : -0.0238
##
## Mcnemar's Test P-Value : 0.000000006814
##
## Sensitivity : 0.65625
## Specificity : 0.27273
## Pos Pred Value : 0.92920
## Neg Pred Value : 0.05172
## Prevalence : 0.93567
## Detection Rate : 0.61404
## Detection Prevalence : 0.66082
## Balanced Accuracy : 0.46449
##
## 'Positive' Class : Healthy
##
```
**Mixture Discriminant Analysis (MDA)**

set.seed(222) mdaGrid <- expand.grid(.subclasses = 1:8) cerv\_mda <- train(train\_cerv, train\_biopsy, method = "mda",

```
preProc = c("center", "scale"), tuneGrid = mdaGrid,
                 metric = "ROC", trControl = ctr1_cerv)cerv_mda
## Mixture Discriminant Analysis
##
## 687 samples
## 10 predictor
## 2 classes: 'Healthy', 'Cancer'
##
## Pre-processing: centered (10), scaled (10)
## Resampling: Repeated Train/Test Splits Estimated (25 reps, 75%)
## Summary of sample sizes: 516, 516, 516, 516, 516, 516, ...
## Addtional sampling using down-sampling prior to pre-processing
##
## Resampling results across tuning parameters:
##
## subclasses ROC Sens Spec
## 1 0.5872500 0.65075 0.4872727
## 2 0.6133295 0.61850 0.5200000
## 3 0.6296136 0.60125 0.5563636
## 4 0.6186477 0.57575 0.5781818
## 5 0.5919545 0.56250 0.5745455
## 6 0.5952955 0.57825 0.5563636
## 7 0.5670341 0.57925 0.5090909
## 8 0.5548864 0.55625 0.5381818
##
## ROC was used to select the optimal model using the largest value.
## The final value used for the model was subclasses = 3.
cerv_mda.predictions <- predict(cerv_mda, cerv_predictors, type = "prob")
cerv_mda.rocCurve <- pROC::roc(response = cerv_response,
                           predictor = cerv_mda.predictions[, 1])cerv_mda.auc = cerv_mda.rocCurve$auc[1]
cat('cerv_predictors mda AUC:', cerv_mda.auc, "\n", "\n")
## cerv_predictors mda AUC: 0.6963546
##
# Predict on testing set
cerv_pred_mda <- predict(cerv_mda, test_cerv)
confusionMatrix(cerv_pred_mda, test_biopsy)
## Confusion Matrix and Statistics
##
## Reference
## Prediction Healthy Cancer
## Healthy 101 9
## Cancer 59 2
##
## Accuracy : 0.6023
## 95% CI : (0.5248, 0.6763)
```

```
## No Information Rate : 0.9357
## P-Value [Acc > NIR] : 1
##
## Kappa : -0.06
##
## Mcnemar's Test P-Value : 0.000000002814
##
## Sensitivity : 0.63125
## Specificity : 0.18182
## Pos Pred Value : 0.91818
## Neg Pred Value : 0.03279
## Prevalence : 0.93567
## Detection Rate : 0.59064
## Detection Prevalence : 0.64327
## Balanced Accuracy : 0.40653
##
## 'Positive' Class : Healthy
##
```
**Partial Least Squares Discriminant Analysis (PLSDA)**

```
set.seed(222)
plsGrid = expand.grid(.ncomp = 1:10)
# Train a PLSDA - Partial Least Squares Discriminant Analysis Model
cerv_plsda <- train(train_cerv, train_biopsy, method = "pls", tuneGrid = plsGrid,
                 preProc = c("center","scale"), metric = "ROC", trControl = ctrl_cerv)
cerv_plsda
## Partial Least Squares
##
## 687 samples
## 10 predictor
## 2 classes: 'Healthy', 'Cancer'
##
## Pre-processing: centered (10), scaled (10)
## Resampling: Repeated Train/Test Splits Estimated (25 reps, 75%)
## Summary of sample sizes: 516, 516, 516, 516, 516, 516, ...
## Addtional sampling using down-sampling prior to pre-processing
##
## Resampling results across tuning parameters:
##
## ncomp ROC Sens Spec
## 1 0.6603636 0.67400 0.5418182
## 2 0.6410909 0.67525 0.5345455
## 3 0.6244091 0.65125 0.5309091
## 4 0.6247045 0.65750 0.5309091
## 5 0.6208864 0.65500 0.5236364
## 6 0.6198636 0.65500 0.5236364
## 7 0.6194773 0.65450 0.5200000
## 8 0.6195000 0.65425 0.5272727
## 9 0.6194318 0.65450 0.5236364
## 10 0.6194318 0.65450 0.5236364
```

```
##
## ROC was used to select the optimal model using the largest value.
## The final value used for the model was ncomp = 1.
cerv_plsda.predictions <- predict(cerv_plsda, cerv_predictors, type = "prob")
cerv_plsda.rocCurve <- pROC::roc(response = cerv_response,
                           predictor = cerv_plsda.predictions[,1])
cerv_plsda.auc = cerv_plsda.rocCurve$auc[1]
cat('cerv_predictors plsda AUC:', cerv_plsda.auc, "\n", "\n")
## cerv_predictors plsda AUC: 0.63479
##
# Predict on testing set
cerv_pred_plsda <- predict(cerv_plsda, test_cerv)
confusionMatrix(cerv_pred_plsda, test_biopsy)
## Confusion Matrix and Statistics
##
## Reference
## Prediction Healthy Cancer
## Healthy 101 6
## Cancer 59 5
##
## Accuracy : 0.6199
## 95% CI : (0.5426, 0.6929)
## No Information Rate : 0.9357
## P-Value [Acc > NIR] : 1
##
## Kappa : 0.0265
##
## Mcnemar's Test P-Value : 0.000000000112
##
## Sensitivity : 0.63125
## Specificity : 0.45455
## Pos Pred Value : 0.94393
## Neg Pred Value : 0.07813
## Prevalence : 0.93567
## Detection Rate : 0.59064
## Detection Prevalence : 0.62573
## Balanced Accuracy : 0.54290
##
## 'Positive' Class : Healthy
##
```
**Nearest Shrunken Centroids (NSC)**

```
nscGrid \leftarrow data-frame(\text{.threshold} = 0:10)set.seed(222)
cerv_nsc <- train(train_cerv, train_biopsy, method = "pam",
                    preProc = c("center", "scale"), tuneGrid = nscGrid,
                    metric = "ROC", trControl = ctrl_cerv)
```
cerv\_nsc

```
## Nearest Shrunken Centroids
##
## 687 samples
## 10 predictor
## 2 classes: 'Healthy', 'Cancer'
##
## Pre-processing: centered (10), scaled (10)
## Resampling: Repeated Train/Test Splits Estimated (25 reps, 75%)
## Summary of sample sizes: 516, 516, 516, 516, 516, 516, ...
## Addtional sampling using down-sampling prior to pre-processing
##
## Resampling results across tuning parameters:
##
## threshold ROC Sens Spec
## 0 0.6607045 0.67700 0.5418182
## 1 0.5638636 0.84275 0.2654545
## 2 0.5000000 1.00000 0.0000000
## 3 0.5000000 1.00000 0.0000000
## 4 0.5000000 1.00000 0.0000000
## 5 0.5000000 1.00000 0.0000000
## 6 0.5000000 1.00000 0.0000000
## 7 0.5000000 1.00000 0.0000000
## 8 0.5000000 1.00000 0.0000000
## 9 0.5000000 1.00000 0.0000000
## 10 0.5000000 1.00000 0.0000000
##
## ROC was used to select the optimal model using the largest value.
## The final value used for the model was threshold = 0.
cerv_nsc.predictions <- predict(cerv_nsc, cerv_predictors, type = "prob")
cerv_nsc.rocCurve <- pROC::roc(response = cerv_response,
                           predictor = cerv_ns.predictions[, 1])cerv_nsc.auc = cerv_nsc.rocCurve$auc[1]
cat('cerv_predictors NSC AUC:', cerv_nsc.auc, "\n", "\n")
## cerv_predictors NSC AUC: 0.6347447
##
# Predict on testing set
cerv pred nsc \leq predict(cerv nsc, test cerv)
confusionMatrix(cerv_pred_nsc, test_biopsy)
## Confusion Matrix and Statistics
##
## Reference
## Prediction Healthy Cancer
## Healthy 101 6
## Cancer 59 5
```

```
##
## Accuracy : 0.6199
## 95% CI : (0.5426, 0.6929)
## No Information Rate : 0.9357
## P-Value [Acc > NIR] : 1
##
## Kappa : 0.0265
##
## Mcnemar's Test P-Value : 0.000000000112
##
## Sensitivity : 0.63125
## Specificity : 0.45455
## Pos Pred Value : 0.94393
## Neg Pred Value : 0.07813
## Prevalence : 0.93567
## Detection Rate : 0.59064
## Detection Prevalence : 0.62573
## Balanced Accuracy : 0.54290
##
## 'Positive' Class : Healthy
##
```
### **Neural Network**

```
set.seed(222)
nnetGrid \leq expand.grid(size=1:3, decay=c(0,0.1,1,2))
cerv_nnet <- train(train_cerv, train_biopsy, method = "nnet",
                 preProc = c("center", "scale", "spatialSign"), tuneGrid = nnetGrid,
                 metric = "ROC", trace = FALSE,
                 maxit = 2000, trControl = ctrl_cerv)cerv_nnet
## Neural Network
##
## 687 samples
## 10 predictor
## 2 classes: 'Healthy', 'Cancer'
##
## Pre-processing: centered (10), scaled (10), spatial sign transformation (10)
## Resampling: Repeated Train/Test Splits Estimated (25 reps, 75%)
## Summary of sample sizes: 516, 516, 516, 516, 516, 516, ...
## Addtional sampling using down-sampling prior to pre-processing
##
## Resampling results across tuning parameters:
##
## size decay ROC Sens Spec
## 1 0.0 0.5895568 0.62750 0.5418182
## 1 0.1 0.5756818 0.60650 0.5200000
## 1 1.0 0.5446364 0.48000 0.5200000
## 1 2.0 0.5307386 0.52000 0.4800000
## 2 0.0 0.5778295 0.69100 0.4872727
## 2 0.1 0.6149318 0.61475 0.5709091
```

```
## 2 1.0 0.5645227 0.68000 0.3200000
## 2 2.0 0.5344545 0.68000 0.3200000
## 3 0.0 0.5443182 0.55575 0.4909091
## 3 0.1 0.5951818 0.59450 0.5490909
## 3 1.0 0.5821705 0.52000 0.4800000
## 3 2.0 0.5989318 0.36000 0.6400000
##
## ROC was used to select the optimal model using the largest value.
## The final values used for the model were size = 2 and decay = 0.1.
cerv_nnet.predictions <- predict(cerv_nnet, cerv_predictors, type = "prob")
cerv_nnet.rocCurve <- pROC::roc(response = cerv_response,
                          predictor = cerv_nnet.predictions[,1])
cerv_nnet.auc = cerv_nnet.rocCurve$auc[1]
cat('cerv_predictors mda AUC:', cerv_nnet.auc, "\n", "\n")
## cerv_predictors mda AUC: 0.6066682
##
# Predict on testing set
cerv_pred_nnet <- predict(cerv_nnet, test_cerv)
confusionMatrix(cerv_pred_nnet, test_biopsy)
## Confusion Matrix and Statistics
##
## Reference
## Prediction Healthy Cancer
## Healthy 97 9
## Cancer 63 2
##
## Accuracy : 0.5789
## 95% CI : (0.5012, 0.6539)
## No Information Rate : 0.9357
## P-Value [Acc > NIR] : 1
##
## Kappa : -0.0645
##
## Mcnemar's Test P-Value : 0.0000000004208
##
## Sensitivity : 0.60625
## Specificity : 0.18182
## Pos Pred Value : 0.91509
## Neg Pred Value : 0.03077
## Prevalence : 0.93567
## Detection Rate : 0.56725
## Detection Prevalence : 0.61988
## Balanced Accuracy : 0.39403
##
## 'Positive' Class : Healthy
```

```
20
```
##

### **GLMNET**

```
set.seed(222)
cerv_glmnet.grid \leq expand.grid(.alpha = c(0, .1, .2, .4, .6, .8, 1),
                                .lambda = seq(.01, .2, length = 40))cerv_glmnet <- caret::train(train_cerv, y = train_b biopsy, method = "glmnet",
                            tuneGrid = cerv_glmnet.grid, trControl = ctrl_cerv,
                            preProc = c("center", "scale"), metric = "ROC")
cerv_glmnet.predictions <- predict(cerv_glmnet, cerv_predictors, type = "prob")
cerv glmnet.rocCurve <- pROC::roc(response = cerv response,
                               predictor = cerv_glmnet.predictions[,1])
cerv_glmnet.auc = cerv_glmnet.rocCurve$auc[1]
cat('cerv_predictors GLMNET AUC:', cerv_glmnet.auc, "\n", "\n")
```

```
## cerv_predictors GLMNET AUC: 0.6587683
##
```

```
# Predict on testing set
cerv_pred_glmnet <- predict(cerv_glmnet, test_cerv)
confusionMatrix(cerv_pred_glmnet, test_biopsy)
```

```
## Confusion Matrix and Statistics
##
## Reference
## Prediction Healthy Cancer
## Healthy 114 9
## Cancer 46 2
##
## Accuracy : 0.6784
## 95% CI : (0.6028, 0.7476)
## No Information Rate : 0.9357
## P-Value [Acc > NIR] : 1
##
## Kappa : -0.0412
##
## Mcnemar's Test P-Value : 0.000001208
##
## Sensitivity : 0.71250
## Specificity : 0.18182
## Pos Pred Value : 0.92683
## Neg Pred Value : 0.04167
## Prevalence : 0.93567
## Detection Rate : 0.66667
## Detection Prevalence : 0.71930
## Balanced Accuracy : 0.44716
##
## 'Positive' Class : Healthy
##
```
### **Random Forest**

```
set.seed(222)
cerv_rf \leq caret::train(train_cerv, y = train\_biopy, method = "rf",
trControl = crl_cerv, preProc = c("center", "scale"), metric = "ROC")cerv_rf
## Random Forest
##
## 687 samples
## 10 predictor
## 2 classes: 'Healthy', 'Cancer'
##
## Pre-processing: centered (10), scaled (10)
## Resampling: Repeated Train/Test Splits Estimated (25 reps, 75%)
## Summary of sample sizes: 516, 516, 516, 516, 516, 516, ...
## Addtional sampling using down-sampling prior to pre-processing
##
## Resampling results across tuning parameters:
##
## mtry ROC Sens Spec
## 2 0.6621477 0.61325 0.6327273
## 6 0.6222500 0.58350 0.5709091
## 10 0.6383182 0.57925 0.6181818
##
## ROC was used to select the optimal model using the largest value.
## The final value used for the model was mtry = 2.
cerv_rf.predictions <- predict(cerv_rf, cerv_predictors, type = "prob")
cerv_rf.rocCurve <- pROC::roc(response = cerv_response,
                             predictor = cerv\_rf.predictions[, 1])cerv_rf.auc = cerv_rf.rocCurve$auc[1]
cat('cerv_predictors Random Forest AUC:', cerv_rf.auc, "\n", "\n")
## cerv_predictors Random Forest AUC: 0.8032492
##
# Predict on testing set
cerv_pred_rf <- predict(cerv_rf, test_cerv)
confusionMatrix(cerv_pred_rf, test_biopsy)
## Confusion Matrix and Statistics
##
## Reference
## Prediction Healthy Cancer
## Healthy 101 10
## Cancer 59 1
##
## Accuracy : 0.5965
## 95% CI : (0.5189, 0.6707)
## No Information Rate : 0.9357
```

```
## P-Value [Acc > NIR] : 1
##
## Kappa : -0.0904
##
## Mcnemar's Test P-Value : 0.000000007536
##
## Sensitivity : 0.63125
## Specificity : 0.09091
## Pos Pred Value : 0.90991
## Neg Pred Value : 0.01667
## Prevalence : 0.93567
## Detection Rate : 0.59064
## Detection Prevalence : 0.64912
## Balanced Accuracy : 0.36108
##
## 'Positive' Class : Healthy
##
```
**K - Nearest Neighbors (KNN)**

```
set.seed(222)
cerv_knn <- train(train_cerv, train_biopsy, method = "knn", trControl = ctrl_cerv,
                 preProcess=c("center", "scale"), metric="ROC")
cerv_knn
## k-Nearest Neighbors
##
## 687 samples
## 10 predictor
## 2 classes: 'Healthy', 'Cancer'
##
## Pre-processing: centered (10), scaled (10)
## Resampling: Repeated Train/Test Splits Estimated (25 reps, 75%)
## Summary of sample sizes: 516, 516, 516, 516, 516, 516, ...
## Addtional sampling using down-sampling prior to pre-processing
##
## Resampling results across tuning parameters:
##
## k ROC Sens Spec
## 5 0.5852273 0.58725 0.5490909
## 7 0.5875000 0.59100 0.5054545
## 9 0.5799886 0.59625 0.5200000
##
## ROC was used to select the optimal model using the largest value.
## The final value used for the model was k = 7.
cerv_knn.predictions <- predict(cerv_knn, cerv_predictors, type = "prob")
cerv_knn.rocCurve <- pROC::roc(response = cerv_response,
                              predictor = cerv_knn.predictions[, 1])cerv_knn.auc = cerv_knn.rocCurve$auc[1]
cat('cerv_predictors KNN AUC:', cerv_knn.auc, "\n", "\n")
```

```
## cerv predictors KNN AUC: 0.6443224
##
# Predict on testing set
cerv_pred_knn <- predict(cerv_knn, test_cerv)
confusionMatrix(cerv_pred_knn, test_biopsy)
## Confusion Matrix and Statistics
##
## Reference
## Prediction Healthy Cancer
## Healthy 95 8
## Cancer 65 3
##
## Accuracy : 0.5731
## 95% CI : (0.4953, 0.6483)
## No Information Rate : 0.9357
## P-Value [Acc > NIR] : 1
##
## Kappa : -0.0391
##
## Mcnemar's Test P-Value : 0.0000000000559
##
## Sensitivity : 0.59375
## Specificity : 0.27273
## Pos Pred Value : 0.92233
## Neg Pred Value : 0.04412
## Prevalence : 0.93567
## Detection Rate : 0.55556
## Detection Prevalence : 0.60234
## Balanced Accuracy : 0.43324
##
## 'Positive' Class : Healthy
```
#### **Naive Bayes**

##

```
set.seed(222)
cerv_nb <- caret::train(train_cerv, train_biopsy, method = "nb", trControl = ctrl_cerv,
                  preProcess=c("center", "scale"), metric="ROC")
cerv_nb
## Naive Bayes
##
## 687 samples
## 10 predictor
## 2 classes: 'Healthy', 'Cancer'
##
## Pre-processing: centered (10), scaled (10)
## Resampling: Repeated Train/Test Splits Estimated (25 reps, 75%)
```
## Summary of sample sizes: 516, 516, 516, 516, 516, 516, ...

```
## Addtional sampling using down-sampling prior to pre-processing
##
## Resampling results across tuning parameters:
##
## usekernel ROC Sens Spec
## FALSE 0.6711230 0.7632353 0.5080214
## TRUE 0.6181136 0.8165000 0.3054545
##
## Tuning parameter 'fL' was held constant at a value of 0
## Tuning
## parameter 'adjust' was held constant at a value of 1
## ROC was used to select the optimal model using the largest value.
## The final values used for the model were fL = 0, usekernel = FALSE and adjust
## = 1.cerv_nb.predictions <- predict(cerv_nb, cerv_predictors, type = "prob")
cerv_nb.rocCurve <- pROC::roc(response = cerv_response,
                           predictor = cerv_nb.predictions[,1])cerv_nb.auc = cerv_nb.rocCurve$auc[1]cat('cerv_predictors lda AUC:', cerv_nb.auc, "\n", "\n")
## cerv_predictors lda AUC: 0.6542171
##
# Predict on testing set
cerv_pred_nb <- predict(cerv_nb, test_cerv)
confusionMatrix(cerv_pred_nb, test_biopsy)
## Confusion Matrix and Statistics
##
## Reference
## Prediction Healthy Cancer
## Healthy 131 8
## Cancer 29 3
##
## Accuracy : 0.7836
## 95% CI : (0.7143, 0.8428)
## No Information Rate : 0.9357
## P-Value [Acc > NIR] : 1.000000
##
## Kappa : 0.0484
##
## Mcnemar's Test P-Value : 0.001009
##
## Sensitivity : 0.81875
## Specificity : 0.27273
## Pos Pred Value : 0.94245
## Neg Pred Value : 0.09375
## Prevalence : 0.93567
## Detection Rate : 0.76608
## Detection Prevalence : 0.81287
## Balanced Accuracy : 0.54574
```
##

## 'Positive' Class : Healthy

```
##
```
**Support Vector Machines**

```
set.seed(222)
sigmaEst <- kernlab::sigest(as.matrix(cerv_predictors))
svmGrid <- expand.grid(sigma=sigmaEst[1], C=2^seq(-4, 4))
cerv_svm <- train(train_cerv, train_biopsy, method = "svmRadial",
                  tuneGrid = svmGrid, preProcess = c("center", "scale"),
                  metric="ROC", fit = FALSE, trControl = ctrl_cerv)
cerv_svm
```

```
## Support Vector Machines with Radial Basis Function Kernel
##
## 687 samples
## 10 predictor
## 2 classes: 'Healthy', 'Cancer'
##
## Pre-processing: centered (10), scaled (10)
## Resampling: Repeated Train/Test Splits Estimated (25 reps, 75%)
## Summary of sample sizes: 516, 516, 516, 516, 516, 516, ...
## Addtional sampling using down-sampling prior to pre-processing
##
## Resampling results across tuning parameters:
##
## C ROC Sens Spec
## 0.0625 0.5999773 0.62425 0.5018182
## 0.1250 0.6273636 0.63775 0.5090909
## 0.2500 0.6176364 0.62775 0.5236364
## 0.5000 0.5985455 0.61300 0.5200000
## 1.0000 0.5855909 0.63425 0.5054545
## 2.0000 0.5988636 0.67200 0.4763636
## 4.0000 0.5665682 0.61525 0.4945455
## 8.0000 0.5486818 0.60150 0.4727273
## 16.0000 0.5241818 0.55825 0.5018182
##
## Tuning parameter 'sigma' was held constant at a value of 0.02371243
## ROC was used to select the optimal model using the largest value.
## The final values used for the model were sigma = 0.02371243 and C = 0.125.
cerv_svm.predictions <- predict(cerv_svm, cerv_predictors, type = "prob")
cerv_svm.rocCurve <- pROC::roc(response = cerv_response,
                             predictor = cerv_svm.predictions[,1])
cerv_svm.auc = cerv_svm.rocCurve$auc[1]
cat('cerv_predictors SVM AUC:', cerv_svm.auc, "\n", "\n")
## cerv_predictors SVM AUC: 0.6479226
##
```

```
# Predict on testing set
cerv_pred_svm <- predict(cerv_svm, test_cerv)
confusionMatrix(cerv_pred_svm, test_biopsy)
## Confusion Matrix and Statistics
##
## Reference
## Prediction Healthy Cancer
## Healthy 109 8
## Cancer 51 3
##
## Accuracy : 0.655
## 95% CI : (0.5786, 0.7259)
## No Information Rate : 0.9357
## P-Value [Acc > NIR] : 1
##
## Kappa : -0.0163
##
## Mcnemar's Test P-Value : 0.00000004553
##
## Sensitivity : 0.68125
## Specificity : 0.27273
## Pos Pred Value : 0.93162
## Neg Pred Value : 0.05556
## Prevalence : 0.93567
## Detection Rate : 0.63743
## Detection Prevalence : 0.68421
## Balanced Accuracy : 0.47699
##
## 'Positive' Class : Healthy
##
```
#### *# Model Train and Test Variables*

```
cerv_glm_opt <- which.max(cerv_glm$results[,"ROC"])
cerv glm roc train <- cerv glm$results[cerv glm opt, "ROC"]
cerv_glm_sens_train <- cerv_glm$results[cerv_glm_opt,"Sens"]
cerv_glm_spec_train <- cerv_glm$results[cerv_glm_opt,"Spec"]
cerv_glm_accur <- Accuracy(cerv_pred_glm, test_biopsy)
cerv_glm_sens <- sensitivity(cerv_pred_glm, test_biopsy)
cerv_glm_spec <- specificity(cerv_pred_glm, test_biopsy)
```

```
cerv_lda_opt <- which.max(cerv_lda$results[,"ROC"])
cerv_lda_roc_train <- cerv_lda$results[cerv_lda_opt,"ROC"]
cerv_lda_sens_train <- cerv_lda$results[cerv_lda_opt,"Sens"]
cerv_lda_spec_train <- cerv_lda$results[cerv_lda_opt,"Spec"]
cerv_lda_accur <- Accuracy(cerv_pred_lda, test_biopsy)
cerv_lda_sens <- sensitivity(cerv_pred_lda, test_biopsy)
cerv_lda_spec <- specificity(cerv_pred_lda, test_biopsy)
```

```
cerv_mda_opt <- which.max(cerv_mda$results[,"ROC"])
cerv_mda_roc_train <- cerv_mda$results[cerv_mda_opt,"ROC"]
cerv mda sens train <- cerv mda$results[cerv mda opt, "Sens"]
cerv_mda_spec_train <- cerv_mda$results[cerv_mda_opt,"Spec"]
```

```
cerv_mda_accur <- Accuracy(cerv_pred_mda, test_biopsy)
cerv_mda_sens <- sensitivity(cerv_pred_mda, test_biopsy)
cerv_mda_spec <- specificity(cerv_pred_mda, test_biopsy)
```
cerv\_plsda\_opt <- which.max(cerv\_plsda\$results[,"ROC"]) cerv\_plsda\_roc\_train <- cerv\_plsda\$results[cerv\_plsda\_opt,"ROC"] cerv\_plsda\_sens\_train <- cerv\_plsda\$results[cerv\_plsda\_opt,"Sens"] cerv\_plsda\_spec\_train <- cerv\_plsda\$results[cerv\_plsda\_opt,"Spec"] cerv\_plsda\_accur <- Accuracy(cerv\_pred\_plsda, test\_biopsy) cerv\_plsda\_sens <- sensitivity(cerv\_pred\_plsda, test\_biopsy) cerv\_plsda\_spec <- specificity(cerv\_pred\_plsda, test\_biopsy)

cerv\_nsc\_opt <- which.max(cerv\_nsc\$results[,"ROC"]) cerv\_nsc\_roc\_train <- cerv\_nsc\$results[cerv\_nsc\_opt,"ROC"] cerv\_nsc\_sens\_train <- cerv\_nsc\$results[cerv\_nsc\_opt,"Sens"] cerv\_nsc\_spec\_train <- cerv\_nsc\$results[cerv\_nsc\_opt,"Spec"] cerv\_nsc\_accur <- Accuracy(cerv\_pred\_nsc, test\_biopsy) cerv\_nsc\_sens <- sensitivity(cerv\_pred\_nsc, test\_biopsy) cerv\_nsc\_spec <- specificity(cerv\_pred\_nsc, test\_biopsy)

cerv\_glmnet\_opt <- which.max(cerv\_glmnet\$results[,"ROC"]) cerv\_glmnet\_roc\_train <- cerv\_glmnet\$results[cerv\_glmnet\_opt,"ROC"] cerv\_glmnet\_sens\_train <- cerv\_glmnet\$results[cerv\_glmnet\_opt,"Sens"] cerv\_glmnet\_spec\_train <- cerv\_glmnet\$results[cerv\_glmnet\_opt,"Spec"] cerv\_glmnet\_accur <- Accuracy(cerv\_pred\_glmnet, test\_biopsy) cerv\_glmnet\_sens <- sensitivity(cerv\_pred\_glmnet, test\_biopsy) cerv\_glmnet\_spec <- specificity(cerv\_pred\_glmnet, test\_biopsy)

cerv\_rf\_opt <- which.max(cerv\_rf\$results[,"ROC"]) cerv\_rf\_roc\_train <- cerv\_rf\$results[cerv\_rf\_opt,"ROC"] cerv\_rf\_sens\_train <- cerv\_rf\$results[cerv\_rf\_opt,"Sens"] cerv\_rf\_spec\_train <- cerv\_rf\$results[cerv\_rf\_opt,"Spec"] cerv\_rf\_accur <- Accuracy(cerv\_pred\_rf, test\_biopsy) cerv\_rf\_sens <- sensitivity(cerv\_pred\_rf, test\_biopsy) cerv\_rf\_spec <- specificity(cerv\_pred\_rf, test\_biopsy)

cerv\_nnet\_opt <- which.max(cerv\_nnet\$results[,"ROC"]) cerv nnet roc train <- cerv nnet\$results[cerv\_nnet\_opt,"ROC"] cerv\_nnet\_sens\_train <- cerv\_nnet\$results[cerv\_nnet\_opt,"Sens"] cerv\_nnet\_spec\_train <- cerv\_nnet\$results[cerv\_nnet\_opt,"Spec"] cerv\_nnet\_accur <- Accuracy(cerv\_pred\_nnet, test\_biopsy) cerv\_nnet\_sens <- sensitivity(cerv\_pred\_nnet, test\_biopsy) cerv\_nnet\_spec <- specificity(cerv\_pred\_nnet, test\_biopsy)

```
cerv_knn_opt <- which.max(cerv_knn$results[,"ROC"])
cerv_knn_roc_train <- cerv_knn$results[cerv_knn_opt,"ROC"]
cerv_knn_sens_train <- cerv_knn$results[cerv_knn_opt,"Sens"]
cerv_knn_spec_train <- cerv_knn$results[cerv_knn_opt,"Spec"]
cerv_knn_accur <- Accuracy(cerv_pred_knn, test_biopsy)
cerv_knn_sens <- sensitivity(cerv_pred_knn, test_biopsy)
cerv_knn_spec <- specificity(cerv_pred_knn, test_biopsy)
```

```
cerv_nb_opt <- which.max(cerv_nb$results[,"ROC"])
```

```
cerv_nb_roc_train <- cerv_nb$results[cerv_nb_opt,"ROC"]
cerv_nb_sens_train <- cerv_nb$results[cerv_nb_opt,"Sens"]
cerv_nb_spec_train <- cerv_nb$results[cerv_nb_opt,"Spec"]
cerv nb accur \leq Accuracy(cerv pred nb, test biopsy)
cerv_nb_sens <- sensitivity(cerv_pred_nb, test_biopsy)
cerv_nb_spec <- specificity(cerv_pred_nb, test_biopsy)
cerv_svm_opt <- which.max(cerv_svm$results[,"ROC"])
cerv svm roc train <- cerv svm$results[cerv_svm_opt,"ROC"]
cerv_svm_sens_train <- cerv_svm$results[cerv_svm_opt,"Sens"]
cerv_svm_spec_train <- cerv_svm$results[cerv_svm_opt,"Spec"]
cerv_svm_accur <- Accuracy(cerv_pred_svm, test_biopsy)
cerv svm sens \leq sensitivity(cerv pred svm, test biopsy)
cerv_svm_spec <- specificity(cerv_pred_svm, test_biopsy)
cerv models <- c("Generalized Linear Model", "Linear Discriminant Analysis",
                 "Mixture Discriminant Analysis",
                 "PLSDA",
                 "Nearest Shrunken Centroids","GLMNET","Random Forest","Neural Network",
                 "K-Nearest Neighbors",
                 "Naive Bayes", "Support Vector Machines")
# Create Columns for Training Data
roc <- c(cerv_glm_roc_train,cerv_lda_roc_train,cerv_mda_roc_train,cerv_plsda_roc_train,
         cerv_nsc_roc_train,cerv_glmnet_roc_train,cerv_rf_roc_train,cerv_nnet_roc_train,
         cerv_knn_roc_train,cerv_nb_roc_train,cerv_svm_roc_train)
auc <- c(cerv_glm.auc,cerv_lda.auc,cerv_mda.auc,cerv_plsda.auc,cerv_nsc.auc,
         cerv_glmnet.auc,cerv_rf.auc,cerv_nnet.auc,cerv_knn.auc,cerv_nb.auc,cerv_svm.auc)
senstr <- c(cerv_glm_sens_train,cerv_lda_sens_train,cerv_mda_sens_train,
            cerv_plsda_sens_train,cerv_nsc_sens_train,cerv_glmnet_sens_train,
            cerv_rf_sens_train,cerv_nnet_sens_train,cerv_knn_sens_train,
            cerv_nb_sens_train,cerv_svm_sens_train)
spectr <- c(cerv_glm_spec_train,cerv_lda_spec_train,cerv_mda_spec_train,
            cerv_plsda_spec_train,cerv_nsc_spec_train,cerv_glmnet_spec_train,
            cerv_rf_spec_train, cerv_nnet_spec_train,cerv_knn_spec_train,
            cerv_nb_spec_train,cerv_svm_spec_train)
# Create Columns for Testing Data
accutest <- c(cerv_glm_accur,cerv_lda_accur,cerv_mda_accur,cerv_plsda_accur,
              cerv nsc accur, cerv glmnet accur, cerv rf accur, cerv nnet accur,
              cerv_knn_accur,cerv_nb_accur,cerv_svm_accur)
senstest <- c(cerv_glm_sens,cerv_lda_sens,cerv_mda_sens,cerv_plsda_sens,cerv_nsc_sens,
              cerv_glmnet_sens,cerv_rf_sens,cerv_nnet_sens,cerv_knn_sens,cerv_nb_sens,
              cerv_svm_sens)
spectest <- c(cerv_glm_spec,cerv_lda_spec,cerv_mda_spec,cerv_plsda_spec,cerv_nsc_spec,
              cerv_glmnet_spec,cerv_rf_spec,cerv_nnet_spec,cerv_knn_spec,cerv_nb_spec,cerv_svm_spec)
# Parse Training and Testing data into pander table columns
table2 <- data.frame(cerv_models,roc,auc,senstr,spectr)
table3 <- data.frame(cerv_models,accutest,senstest,spectest)
colnames(table2) <- c("Model","ROC","AUC","Sensitivity Train","Specificity Train")
colnames(table3) <- c("Model","Accuracy Test","Sensitivity Test","Specificity Test")
table2 %>% pander(style = "simple", split.table = Inf, justify = "left",
                caption="Model Comparison For Train and Test")
```

| Model                         | ROC    | <b>AUC</b> | Sensitivity Train | Specificity Train |
|-------------------------------|--------|------------|-------------------|-------------------|
| Generalized Linear Model      | 0.6142 | 0.6361     | 0.638             | 0.5273            |
| Linear Discriminant Analysis  | 0.6194 | 0.6385     | 0.6545            | 0.5236            |
| Mixture Discriminant Analysis | 0.6296 | 0.6964     | 0.6012            | 0.5564            |
| <b>PLSDA</b>                  | 0.6604 | 0.6348     | 0.674             | 0.5418            |
| Nearest Shrunken Centroids    | 0.6607 | 0.6347     | 0.677             | 0.5418            |
| <b>GLMNET</b>                 | 0.6523 | 0.6588     | 0.6673            | 0.5564            |
| Random Forest                 | 0.6621 | 0.8032     | 0.6132            | 0.6327            |
| Neural Network                | 0.6149 | 0.6067     | 0.6148            | 0.5709            |
| K-Nearest Neighbors           | 0.5875 | 0.6443     | 0.591             | 0.5055            |
| Naive Bayes                   | 0.6711 | 0.6542     | 0.7632            | 0.508             |
| Support Vector Machines       | 0.6274 | 0.6479     | 0.6378            | 0.5091            |

Table 2: Model Comparison For Train and Test

```
table3 %>% pander(style = "simple", split.table = Inf, justify = "left",
                caption="Model Comparison For Train and Test")
```

| Model                         | Accuracy Test | Sensitivity Test | Specificity Test |
|-------------------------------|---------------|------------------|------------------|
| Generalized Linear Model      | 0.614         | 0.6375           | 0.2727           |
| Linear Discriminant Analysis  | 0.6316        | 0.6562           | 0.2727           |
| Mixture Discriminant Analysis | 0.6023        | 0.6312           | 0.1818           |
| <b>PLSDA</b>                  | 0.6199        | 0.6312           | 0.4545           |
| Nearest Shrunken Centroids    | 0.6199        | 0.6312           | 0.4545           |
| <b>GLMNET</b>                 | 0.6784        | 0.7125           | 0.1818           |
| Random Forest                 | 0.5965        | 0.6312           | 0.09091          |
| Neural Network                | 0.5789        | 0.6062           | 0.1818           |
| K-Nearest Neighbors           | 0.5731        | 0.5938           | 0.2727           |
| Naive Bayes                   | 0.7836        | 0.8187           | 0.2727           |
| Support Vector Machines       | 0.655         | 0.6813           | 0.2727           |

Table 3: Model Comparison For Train and Test

```
plot(cerv_glm.rocCurve, col = "green",
     main = "ROC Comparison for Cervical Cancer Predictors",
     xlab= "1 - Specificity", ylab="Sensitivity")
legend("bottomright", legend=c("Generalized Linear Model","Linear Discriminant Analysis",
                 "Mixture Discriminant Analysis",
                 "Partial Least Squares Discriminant Analysis",
                 "Nearest Shrunken Centroids","Neural Network","GLMNET","Random Forest",
                 "K-Nearest Neighbors", "Naive Bayes", "Support Vector Machines"),
     col=c("green","red","blue","brown","orange","darkgreen","lightseagreen","black",
           "deeppink", "purple","grey50"),
     lty=1:2, cex=0.8)
plot(cerv_lda.rocCurve, col = "red", add = TRUE)
plot(cerv_mda.rocCurve, col = "blue", add = TRUE)
plot(cerv_plsda.rocCurve, col = "brown", add = TRUE)
plot(cerv_nsc.rocCurve, col = "orange", add = TRUE)
plot(cerv_nnet.rocCurve, col = "darkgreen", add = TRUE)
plot(cerv_glmnet.rocCurve, col = "lightseagreen", add = TRUE)
plot(cerv_rf.rocCurve, col = "black", add = TRUE)
```
plot(cerv\_knn.rocCurve, col = "deeppink", add = TRUE) plot(cerv\_nb.rocCurve, col = "purple", add = TRUE)  $plot(cerv_svm.rocCurve, col = "grey50", add = TRUE)$ 

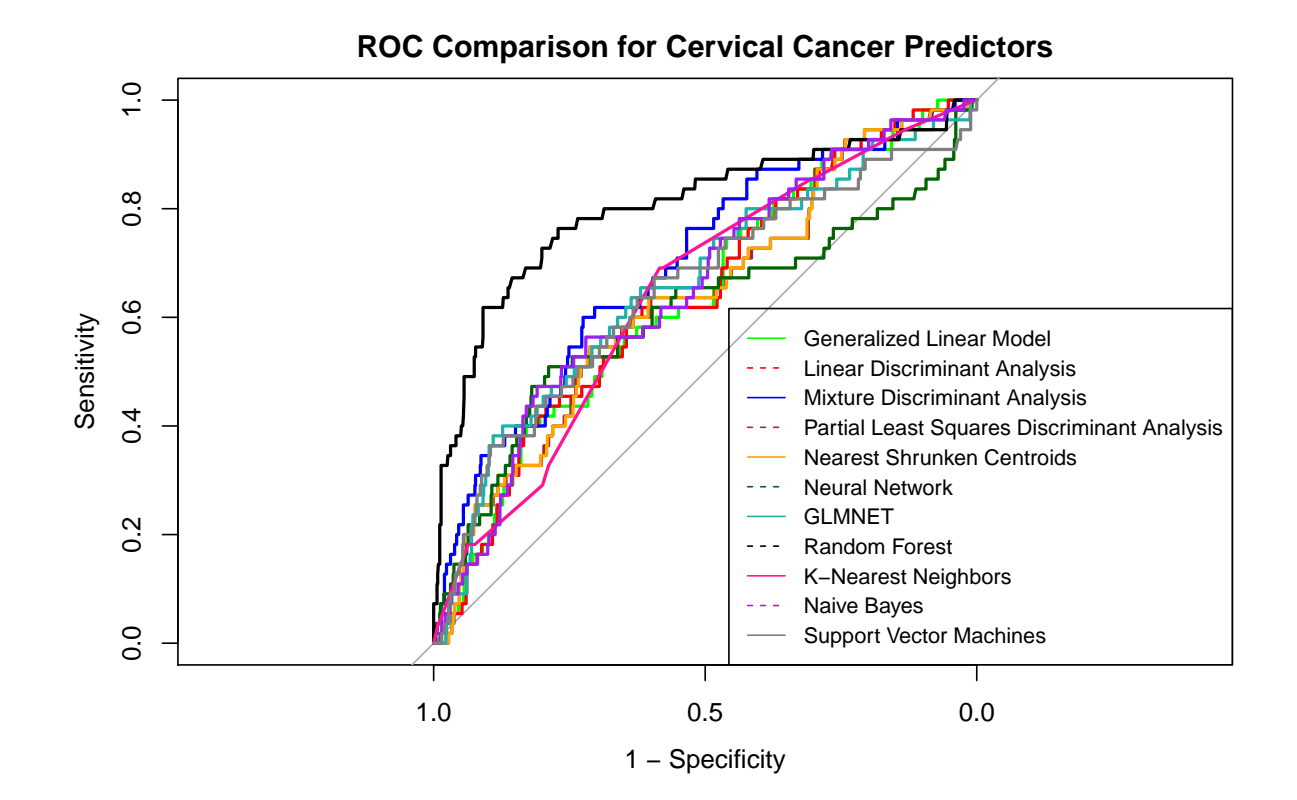

```
model_metrics_train <- c("ROC", "AUC", "Sensitivity", "Specificity")
model metrics test <- c("Accuracy", "Sensitivity", "Specificity")
# Minimums and Maximums (Trained Models)
min_roc <- min(roc); max_roc <- max(roc)
min_auc <- min(auc); max_auc <- max(auc)
min_sens_train <- min(senstr); max_sens_train <- max(senstr)
min_spec_train <- min(spectr); max_spec_train <- max(spectr)
mean_roc <- mean(roc)
mean_auc <- mean(auc)
mean_sens_train <- mean(senstr)
mean_spec_train <- mean(spectr)
min_roc_name <- table2[which.min(table2$ROC),1]
min_auc_name <- table2[which.min(table2$AUC),1]
min_sens_train_name <- table2[which.min(table2$`Sensitivity Train`),1]
min_spec_train_name <- table2[which.min(table2$`Specificity Train`),1]
```

```
max_roc_name <- table2[which.max(table2$ROC),1]
max_auc_name <- table2[which.max(table2$AUC),1]
max_sens_train_name <- table2[which.max(table2$`Sensitivity Train`),1]
max_spec_train_name <- table2[which.max(table2$`Specificity Train`),1]
```

```
# Minimums and Maximums (Tested Models)
min_accutest <- min(accutest); max_accutest <- max(accutest)
min_senstest <- min(senstest); max_senstest <- max(senstest)
min_spectest <- min(spectest); max_spectest <- max(spectest)
mean \text{accurest} \leftarrow \text{mean}(\text{accurest})mean_senstest <- mean(senstest)
mean spectest <- mean(spectest)
min_accutest_name <- table3[which.min(table3$`Accuracy Test`),1]
min_sens_test_name <- table2[which.min(table3$`Sensitivity Test`),1]
min_spec_test_name <- table2[which.min(table3$`Specificity Test`),1]
max_accutest_name <- table3[which.max(table3$`Accuracy Test`),1]
max sens test name \leq table2[which.max(table3$`Sensitivity Test`),1]
max_spec_test_name <- table2[which.max(table3$`Specificity Test'),1]
#Parse Columns into table
min_train <- c(min_roc,min_auc,min_sens_train,min_spec_train)
mean_train <- c(mean_roc,mean_auc,mean_sens_train,mean_spec_train)
max train \leq c(max roc, max auc, max sens train, max spec train)
min_train_names <- c(min_roc_name,min_auc_name,min_sens_train_name,min_spec_train_name)
max_train_names <- c(max_roc_name,max_auc_name,max_sens_train_name,max_spec_train_name)
min test \leftarrow c(min accutest,min senstest,min spectest)
mean_test <- c(mean_accutest,mean_senstest,mean_spectest)
max_test <- c(max_accutest,max_senstest,max_spectest)
min_test_names <- c(min_sens_test_name,min_sens_test_name,min_spec_test_name)
max_test_names <- c(max_accutest_name,max_sens_test_name,max_spec_test_name)
table4 <- data.frame(model_metrics_train,min_train,mean_train,max_train,
                     min train names, max train names)
table5 <- data.frame(model_metrics_test,min_test,mean_test,max_test,
                     min_test_names,max_test_names)
colnames(table4) <- c("Model Metrics","Minimum","Mean","Maximum", "Model with Min.",
                       "Model with Max")
colnames(table5) <- c("Model Metrics","Minimum","Mean","Maximum", "Model with Min",
                      "Model with Max")
table4 %>% pander(style = "simple", split.table = Inf, justify = "left",
                  caption = "Model Comparison Summary - Train")
```

| Model Metrics | Minimum | Mean   | Maximum | Model with Min.     | Model with Max |
|---------------|---------|--------|---------|---------------------|----------------|
| ROC           | 0.5875  | 0.6363 | 0.6711  | K-Nearest Neighbors | Naive Bayes    |
| AUC           | 0.6067  | 0.6596 | 0.8032  | Neural Network      | Random Forest  |
| Sensitivity   | 0.591   | 0.6484 | 0.7632  | K-Nearest Neighbors | Naive Bayes    |
| Specificity   | 0.5055  | 0.543  | 0.6327  | K-Nearest Neighbors | Random Forest  |

Table 4: Model Comparison Summary - Train

table5 %>% pander(style = "simple", split.table = Inf, justify = "left", caption = "Model Comparison Summary - Test")

| Model Metrics | Minimum | Mean   | Maximum  | Model with Min      | Model with Max |
|---------------|---------|--------|----------|---------------------|----------------|
| Accuracy      | 0.5731  | 0.6321 | -0.7836- | K-Nearest Neighbors | Naive Bayes    |
| Sensitivity   | 0.5938  | 0.6574 | 0.8187   | K-Nearest Neighbors | Naive Bayes    |
| Specificity   | 0.09091 | 0.2645 | 0.4545   | Random Forest       | <b>PLSDA</b>   |

Table 5: Model Comparison Summary - Test

### plot(varImp(cerv\_plsda), top = 5, main = "Variable Importance using the PLSDA Model")

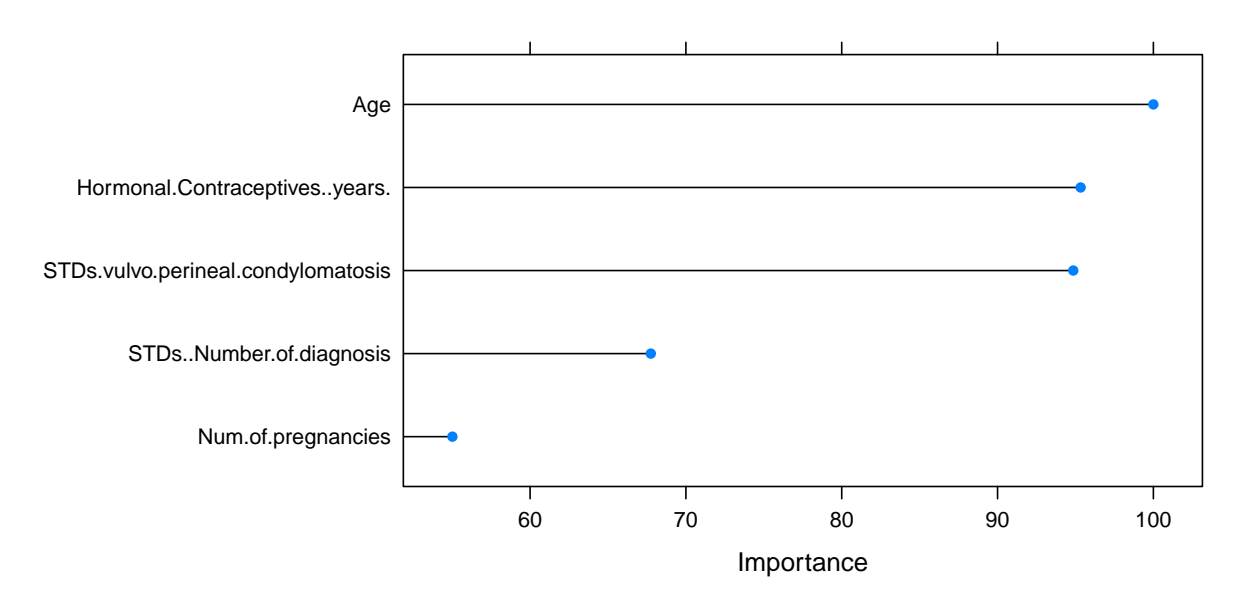

### **Variable Importance using the PLSDA Model**

plot(varImp(cerv\_glm), top = 5, main = "Variable Importance using the GLM Model")

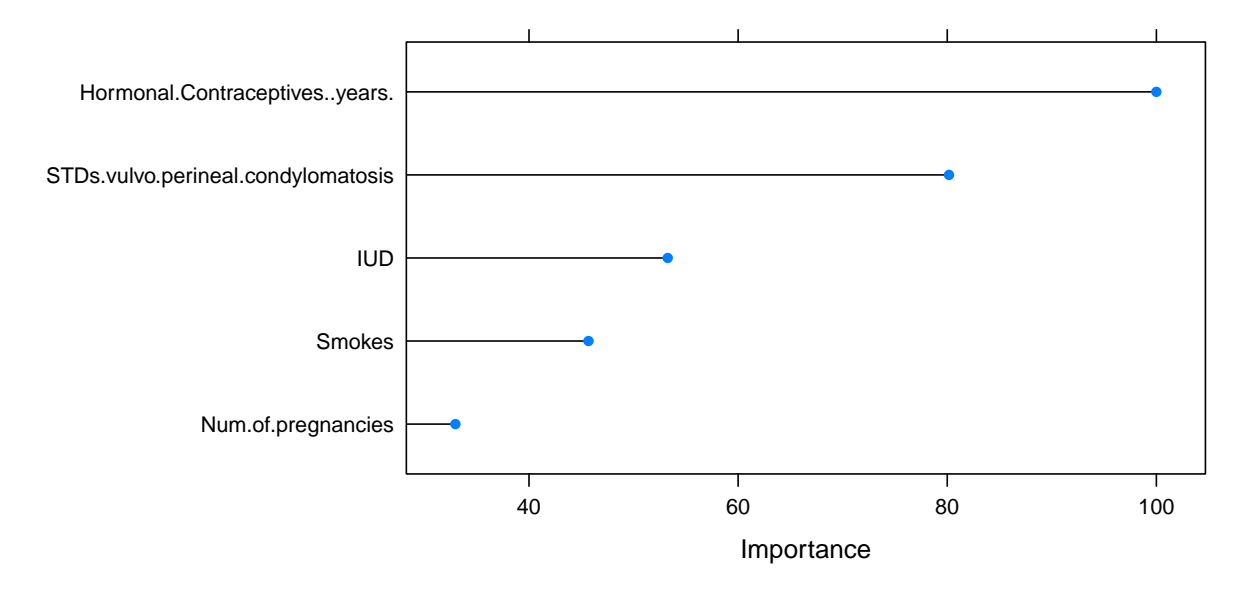

### **Variable Importance using the GLM Model**

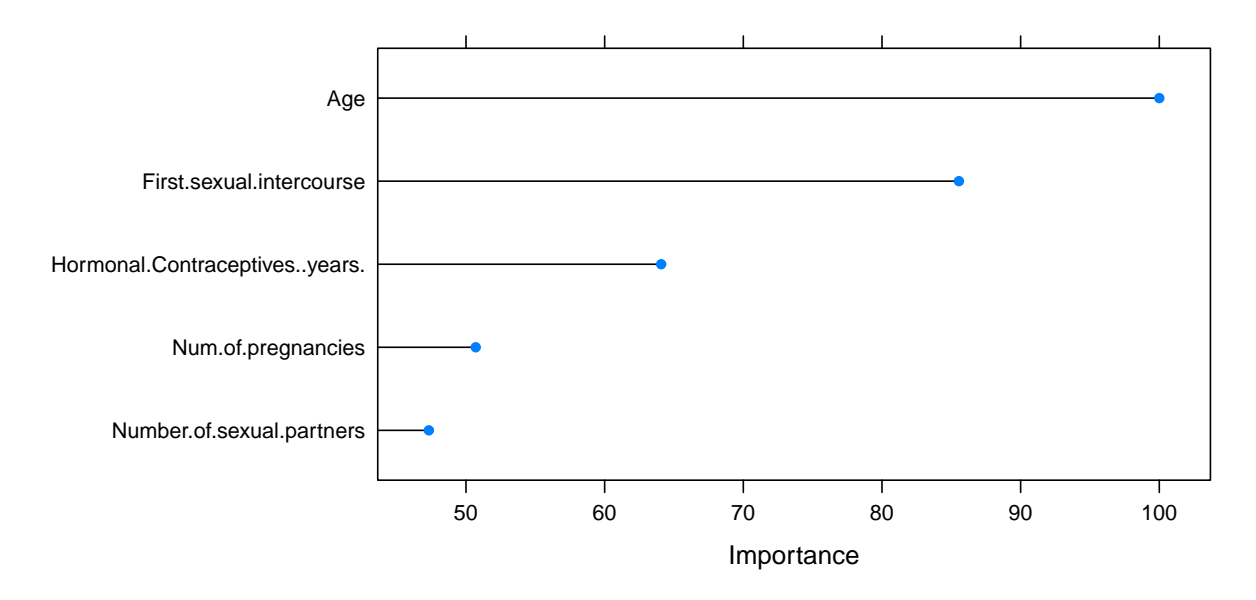

**Variable Importance using the Random Forest Model**

 $plot(varImp(cerv_nb), top = 5, main = "Variableွ$  Importance using the Naive Bayes Model")

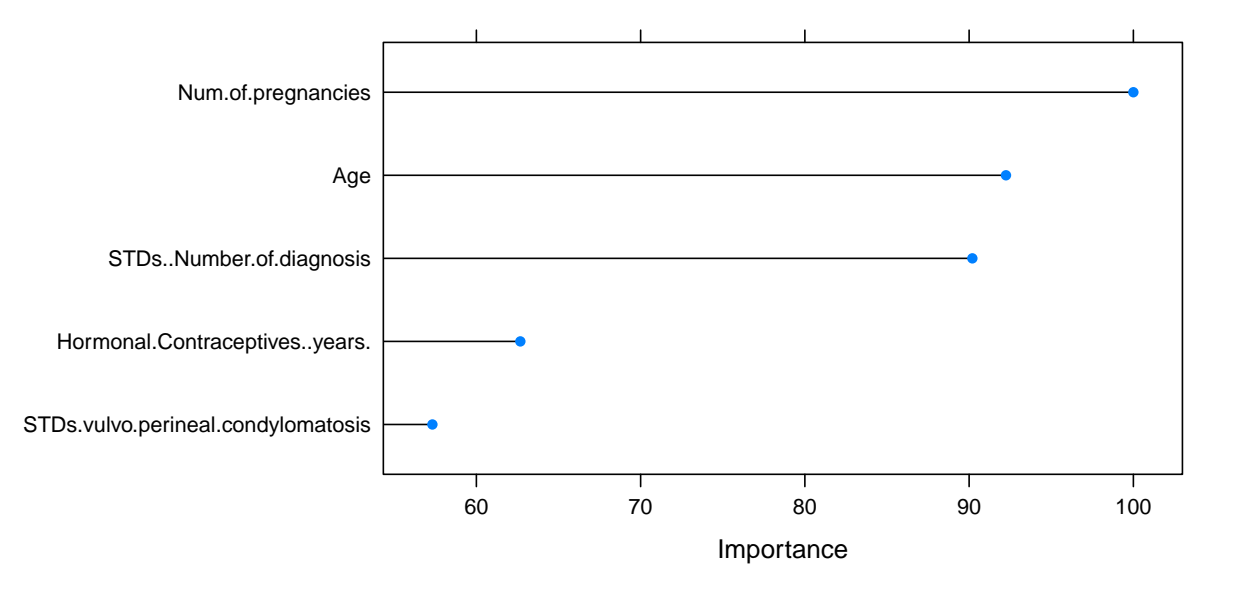

**Variable Importance using the Naive Bayes Model**

cerv\_log <- glm(train\_biopsy ~., data = train\_cerv, family = binomial) summary(cerv\_log)

## ## Call:

```
## glm(formula = train biopsy \sim ., family = binomial, data = train cerv)
##
## Deviance Residuals:
## Min 1Q Median 3Q Max
## -1.1212 -0.3532 -0.3026 -0.2751 2.6473
##
## Coefficients:
## Estimate Std. Error z value Pr(>|z|)
## (Intercept) -3.60416 1.15273 -3.127 0.00177 **
## Age 0.01624 0.02487 0.653 0.51367
## Number.of.sexual.partners -0.09318 0.12702 -0.734 0.46320
## First.sexual.intercourse 0.01179 0.06482 0.182 0.85570
## Num.of.pregnancies 0.02620 0.13671 0.192 0.84802
## Smokes 0.33928 0.42423 0.800 0.42385
## Hormonal.Contraceptives -0.06879 0.39546 -0.174 0.86190
## Hormonal.Contraceptives..years. 0.08380 0.03651 2.295 0.02172 *
## IUD 0.21502 0.49385 0.435 0.66328
## STDs.vulvo.perineal.condylomatosis 0.57742 0.67589 0.854 0.39293
## STDs..Number.of.diagnosis 0.85803 0.49288 1.741 0.08171 .
## ---
## Signif. codes: 0 '***' 0.001 '**' 0.01 '*' 0.05 '.' 0.1 ' ' 1
##
## (Dispersion parameter for binomial family taken to be 1)
##
## Null deviance: 326.96 on 686 degrees of freedom
## Residual deviance: 306.48 on 676 degrees of freedom
## AIC: 328.48
##
## Number of Fisher Scoring iterations: 6
\text{coeff\_log} \leftarrow \text{coeff}(\text{summary}(\text{cerv\_log}))[, 'Pr(\ge |z|)'min_coef_log <- Rfast::nth(coef_log, 2, descending = F) # 2nd min (first is intercept)
```
Operating the generalized linear model (logistic regression) on the training set of the data uncovered only one statistically significant predictor (Hormonal.Contraceptives..years.) with a *p*-value of 0.021721.

$$
\hat{p}(y) = \frac{\exp(b_0 + b_1x_1 + \dots + b_px_p)}{1 + \exp(b_0 + b_1x_1 + \dots + b_px_p)}
$$

$$
\hat{p}(y) = \frac{\exp(b_0 + b_1(Hormonal.Con traceptives.years.)}{1 + \exp(b_0 + b_1(Hormonal.Con traceptives.years.)}
$$